# **Encuesta Nacional de Victimización de Empresas 2014 Seguridad Pública 2014 ENVE**

# Memoria de actividades

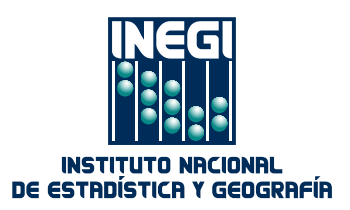

Obras complementarias publicadas por el INEGI sobre el tema:

Encuesta Nacional de Victimización de Empresas 2012. ENVE. Síntesis metodológica; Encuesta Nacional de Victimización de Empresas 2012. ENVE. Memoria de actividades; Encuesta Nacional de Victimización de Empresas 2012 ENVE. Marco conceptual.

### **Catalogación en la fuente INEGI:**

364.101 Encuesta Nacional de Victimización de Empresas (2014). Encuesta Nacional de Victimización de Empresas 2014 : ENVE : memoria de actividades / Instituto Nacional de Estadística y Geografía.-- México : INEGI, c2014.

vii, 34 p.

 1. México - Seguridad pública - Metodología. 2. Delitos y delincuentes - Estadísticas - Metodología. 3. Estadística criminal - Metodología. I. Instituto Nacional de Estadística y Geografía (México). .

**Conociendo México** 

**01 800 111 4634 www.inegi.org.mx atencion.usuarios@inegi.org.mx** 

 **INEGI Informa****@INEGI\_INFORMA**

DR © 2014, **Instituto Nacional de Estadística y Geografía** Edificio Sede Avenida Héroe de Nacozari Sur 2301 Fraccionamiento Jardines del Parque, 20276 Aguascalientes, Aguascalientes, Aguascalientes, entre la calle INEGI, Avenida del Lago y Avenida Paseo de las Garzas.

El **Instituto Nacional de Estadística y Geografía (INEGI)** llevó a cabo la **Encuesta Nacional de Victimización de Empresas (ENVE-2014)** con la finalidad de obtener información sobre las características de la delincuencia que existe en el país, la percepción que tiene el sector privado sobre seguridad pública, así como la realidad de los establecimientos que han sido víctimas de hechos delictivos.

En la encuesta ENVE 2014 participaron varias direcciones como la Dirección General de Estadísticas de Gobierno, Seguridad Pública y Justicia, la Dirección General de Estadísticas Económicas (DGEE), y la Dirección General Adjunta de Informática (DGAI) perteneciente a la Dirección General de Administración.

Este documento contiene las actividades desarrolladas desde el levantamiento hasta la entrega de la base de datos, incluyendo la problemática y las soluciones que se aplicaron para conservar la congruencia en la información.

# <span id="page-4-0"></span>**Índice**

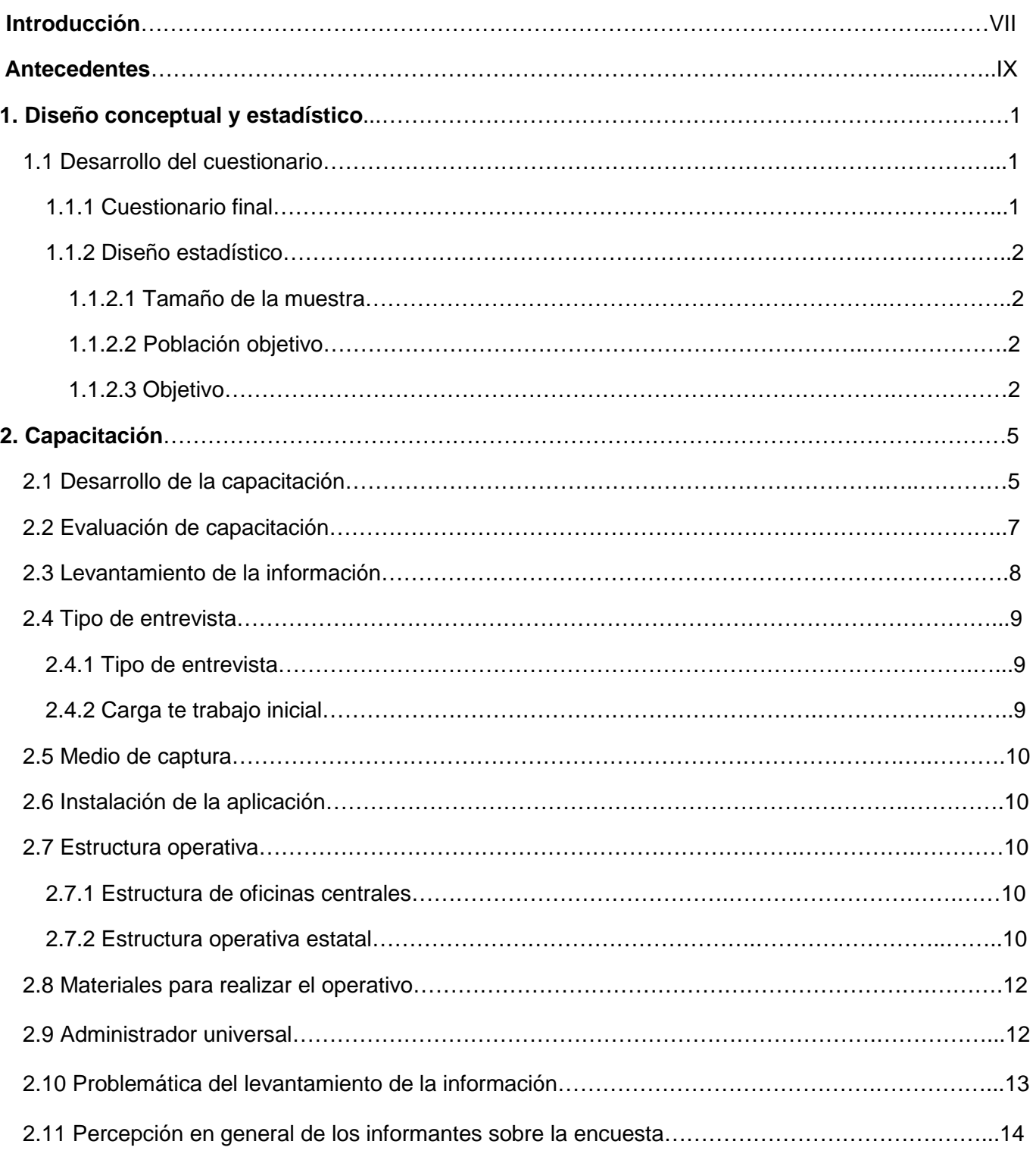

<span id="page-5-0"></span>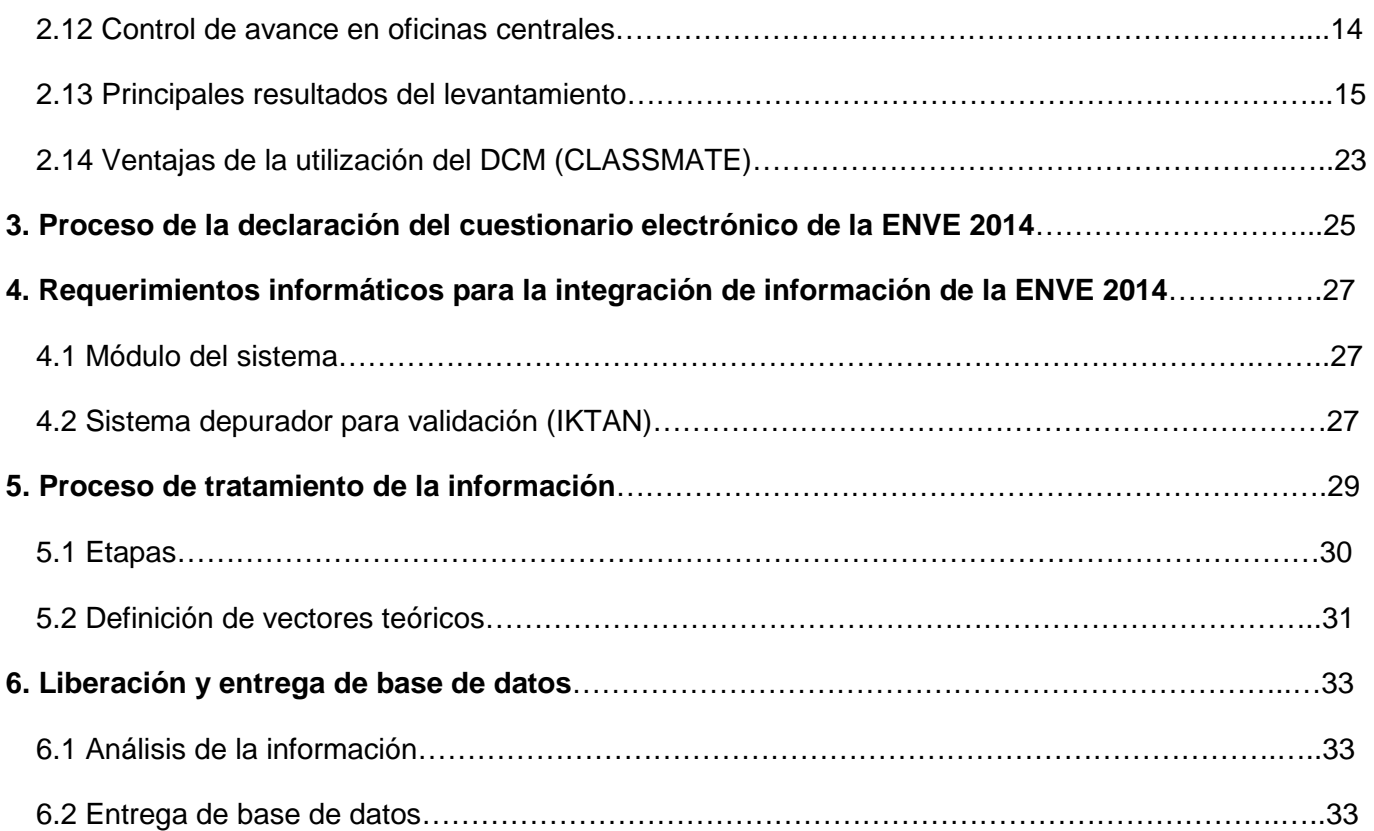

# <span id="page-6-0"></span>**[Introducción](#page-4-0)**

El presente documento muestra una síntesis a manera de memoria de lo sucedido durante la realización de la Encuesta Nacional de Victimización de Empresas, ENVE 2014, en sus diversas etapas: diseño del cuestionario, actividades de operaciones de campo, de capacitación, desarrollo de sistemas, integración de la información proveniente del DCM(CLASSMATE), tratamiento y análisis para liberación de base de datos.

Está compuesto de 6 capítulos:

Antecedentes. En este apartado se describe a la Encuesta Nacional de Victimización y Percepción sobre Seguridad Pública (ENVIPE) 2011, como antecedente de la Encuesta Nacional de Victimización de Empresas 2012 (ENVE 2012).

1.- Diseño conceptual y estadístico. En este apartado se menciona a la ENVIPE 2011 y ENVE 2012 como antecedente de ENVE 2014.

2.- Capacitación. Se describe desde la capacitación hasta el levantamiento y la problemática a la que se enfrentaron los entrevistadores.

3.- Proceso de declaración del cuestionario electrónico de la ENVE 2014. Describe la programación y correcciones que se hicieron al programa que se desarrolló para el DCM (CLASSMATE).

4.- Requerimientos informáticos para la integración de información de la ENVE. Indica los pasos desde que llegó la información capturada en el DCM (CLASSMATE), su integración y el pase de ésta información al Sistema de Seguimiento y Control (IKTAN).

5.- Seguimiento y Control de proyectos estadísticos (IKTAN). Descripción del sistema que apoyó al tratamiento de la información para liberación de las bases de datos para el cálculo de factores de expansión.

6.- Etapa de tratamiento de la información. Muestra la problemática presentada para la liberación de las bases de datos debido a la utilización del DCM (CLASSMATE) como instrumento de captación, así como la utilización de herramientas de programación para la entrega de una base libre de inconsistencias.

# <span id="page-8-0"></span>**[Antecedentes](#page-4-0)**

En el marco del Subsistema Nacional de Información de Gobierno, Seguridad Pública e Impartición de Justicia, el Instituto Nacional de Estadística y Geografía (INEGI) aplicó la nueva Encuesta Nacional de Victimización y Percepción sobre Seguridad Pública 2011 (ENVIPE) dirigida a hogares. El diseño de esta nueva encuesta fue realizado de manera conjunta entre el INEGI y la Oficina de las Naciones Unidas contra la Droga y el Delito (UNODC).

De conformidad con las recomendaciones internacionales, para reducir los sesgos de la recordación la ENVIPE 201, se levantó en los primeros meses de 2011 para recabar información sobre la victimización delictiva de 2010. Sus resultados se publicaron el 20 de septiembre de 2011. Esta encuesta fue definida como información de interés nacional por la Junta de Gobierno del INEGI en diciembre de 2011 levantándose de manera anual, teniendo como referencia los datos de 2012, 2013 y 2014.

Para complementar la información sobre victimización, que contempla únicamente a los hogares, a través de la ENVIPE, se plantea el diseño de una encuesta dirigida al sector privado, siguiendo las mejores prácticas internacionales.

La Encuesta Nacional de Victimización de Empresas (ENVE), 2014, tiene su antecedente directo en la Encuesta Nacional de Victimización y Percepción sobre Seguridad Pública (ENVIPE), y con la Encuesta Nacional de Victimización de Empresas (ENVE) 2012. La ENVE fue concebida como un proyecto complementario a la ENVIPE, con el propósito de contar con un panorama más amplio sobre el fenómeno de la victimización en México, el cual, como lo han demostrado diversos estudios tanto internacionales como nacionales, no sólo afecta a las personas sino también a los establecimientos, siendo los delitos contra el sector privado una parte significativa del total de actividades criminales y del total de costos económicos que estos generan.

La Encuesta Nacional de Victimización de Empresas 2012 se levantó del 7 de mayo al 31 de junio de 2012, fue el primer ejercicio de su tipo en México y permitió complementar el esfuerzo realizado con la ENVIPE, proporcionado datos sobre el fenómeno de la delincuencia que afecta a los establecimientos del sector privado, esta encuesta fue diseñada para ser levantada con una aplicación en un dispositivo PDA.

La ENVE 2014 se orienta a hacer estimaciones de la victimización en el sector privado, teniendo como periodo de referencia el año inmediato anterior. Con esta encuesta, se busca generar información con representatividad a nivel nacional y estatal que permita contar con datos sobre la prevalencia delictiva, las características del delito, las víctimas y el contexto de la victimización en las unidades económicas del país, así como medir la percepción del sector empresarial sobre la seguridad pública y el desempeño de las autoridades.

Los datos que genera esta encuesta son comparables con las mejores prácticas internacionales que abordan la prevalencia delictiva en unidades económicas del sector privado.

## <span id="page-10-0"></span>**[1.1 Desarrollo del cuestionario](#page-4-0)**

El diseño del cuestionario se llevó a cabo en conjunto con la Dirección de Información de Gobierno, Seguridad Pública e Impartición de Justicia, y partiendo del cuestionario de la ENVE 2012 se realizaron cambios tanto en el principal como en el cuestionario de módulos:

#### **ENVE 2012**

Un cuestionario principal con el que se obtuvieron datos del establecimiento del sector privado y del informante, la percepción de la seguridad pública y del desempeño de las autoridades de seguridad pública y justicia, así como la identificación de victimización del establecimiento del sector privado y el tipo de delito sufrido, con el siguiente contenido:

- Marco jurídico
- Datos generales del establecimiento
- II. Percepción y expectativas
- III. Desempeño institucional<br>IV Víctima del delito
- Víctima del delito
- V. Afectaciones del delito<br>VI. Corrupción
- VI. Corrupción<br>VII Comercio in
- Comercio informal
- **Observaciones**
- Hoja de control

Un módulo sobre victimización en el cual se registraron las características de las experiencias de victimización delictiva, además de los aspectos relacionados con la denuncia del delito y el trato recibido por parte de las autoridades estructurado de la siguiente manera:

- I. Todos los delitos
- II. Robo total de vehículo
- III. Robo<br>IV. Fraud
- Fraude
- V. Extorsión
- VI. Secuestro<br>VII. Caracterís
	- Características de los delincuentes y experiencia al denunciar (solo para el delito más reciente).
	- **Observaciones**

#### **[1.1.1 Cuestionario final](#page-4-0)**

Con el avance en el proceso de planeación y el diseño conceptual se tomó la decisión que el nombre oficial de la encuesta fuera "Encuesta Nacional de Victimización de Empresas 2014 (ENVE 2014)" por lo cual se procedió a realizar el cambio en el instrumento de captación, quedando el diseño tanto para versión impresa como electrónica de la siguiente manera:

- <span id="page-11-0"></span>a) Un cuestionario principal con el que se obtuvieron datos del establecimiento del sector privado y del informante, la percepción de la seguridad pública y del desempeño de las autoridades de seguridad pública y justicia, así como la identificación de victimización del establecimiento del sector privado y el tipo de delito sufrido, con el siguiente contenido:
	- Marco jurídico
	- Datos generales del establecimiento
	- II. Percepción y expectativas
	- III. Desempeño institucional
	- IV. Víctima del delito
	- V. Afectaciones del delito<br>VI. Corrupción
	- Corrupción
	- VII. Comercio informal
		- **Observaciones**
		- Hoja de control
- b) Un módulo sobre victimización en el cual se registraron las características de las experiencias de victimización delictiva, además de los aspectos relacionados con la denuncia del delito y el trato recibido por parte de las autoridades estructurado de la siguiente manera:
	- I. Todos los delitos
	- II. Robo total de vehículo
	- III. Robo<br>IV. Fraud
	- IV. Fraude<br>V. Extorsio
	- **Extorsión**
	- VI. Secuestro
	- VII. Corrupción
		- **Observaciones**

# **[1.1.2 Diseño estadístico](#page-4-0)**

### **[1.1.2.1 Tamaño de la muestra](#page-4-0)**

Se definió el tamaño de muestra en 33 479 unidades económicas como objeto de estudio a nivel nacional.

### **[1.1.2.2 Población objetivo](#page-4-0)**

La unidad de observación fue el establecimiento del sector privado (excluyendo las actividades relacionadas con la agricultura —productor individual— y las del sector público; se consideran sólo las unidades que realizan su actividad económica en un lugar con instalaciones fijas o en vivienda con acceso).

# **[1.1.2.3 Objetivo](#page-4-0)**

El objetivo principal de la encuesta fue la generación de información que permita conocer:

- La prevalencia y los niveles de incidencia delictiva y la correspondiente cifra negra a nivel Nacional y por entidad federativa.
- Las características del delito, el contexto de la victimización y el impacto económico y social del delito en los establecimientos del sector privado.
- La percepción de la seguridad pública, así como sobre el desempeño y experiencias con las instituciones a cargo de la seguridad pública y la justicia, con el fin de proveer información al público en general y generar elementos para la toma de decisiones de política pública.

Con el levantamiento de esta encuesta se pretendió obtener los siguientes resultados:

- 1. Número de establecimientos víctimas de delito durante el 2013.
- 2. Cantidad de delitos ocurridos durante ese año a establecimientos del sector privado.
- 3. La *cifra negra* de los delitos y sus causas.
- 4. El tipo de delitos de los que son víctima los establecimientos y las circunstancias en que ocurren. La percepción del sector empresarial sobre la seguridad pública.
- 5. El grado de confianza del sector empresarial en las instituciones de seguridad pública y la percepción sobre su desempeño.
- 6. Cambios en actividades de los establecimientos del sector privado por temor al delito.
- 7. Estimaciones sobre los costos del delito en los establecimientos del sector privado.
- 8. Las repercusiones en la operación y planes de negocios de los establecimientos del sector privado a causa del delito.
- 9. La identificación y medición de actitudes y experiencias del sector empresarial con las instituciones de seguridad pública y de procuración de justicia.

# <span id="page-14-0"></span>**[2. Capacitación](#page-4-0)**

El proceso de capacitación al personal que participó en el proyecto de la Encuesta Nacional de Victimización de Empresas, ENVE 2014, fue el siguiente:

# **[2.1 Desarrollo de la capacitación](#page-4-0)**

El evento de capacitación se desarrolló en dos etapas, del 21 al 25 de abril del 2014 en la ciudad de Guadalajara Jalisco, en el Hotel "México Plaza" y la capacitación directa del 06 al 09 de mayo del 2014 en las 34 Coordinaciones Estatales.

- **Lugar: Guadalajara Jalisco, en el Hotel "México Plaza"**
- **Fecha: del 21 al 25 de abril del 2014**
- **Dirigido a:** Responsables de proyecto de las Coordinaciones Estatales (CE) y personal de Estrategia Operativa de la Subdirección de Operaciones de Campo.

**Número de Instructores:** 7 (5 de la Subdirección de Operaciones de Campo y 2 de la DGEGSPJ)

**Número de asistentes:** 50 Responsables de Proyecto de las 34 CE

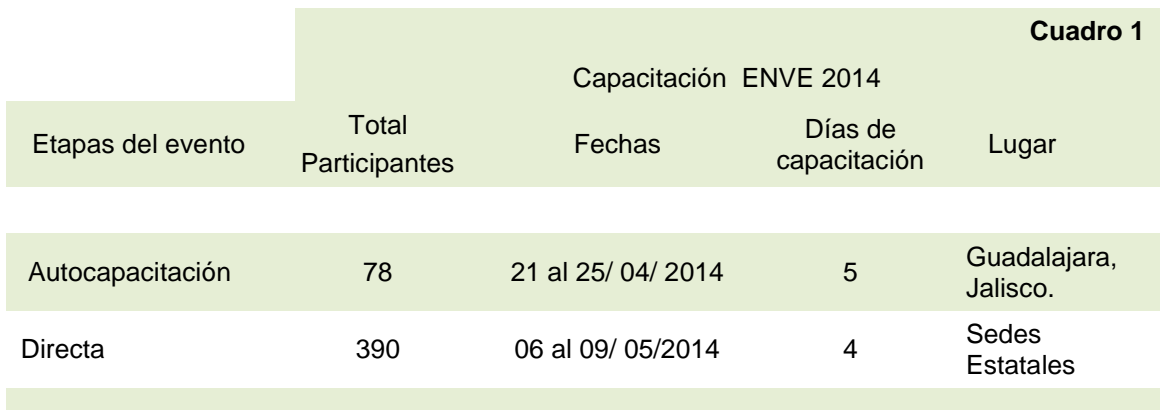

La primer etapa contó con la asistencia de 78 personas, que están conformados por: 16 de la Subdirección de Operaciones de Campo y Capacitación; y 6 adscritos a la Dirección General de Estadísticas de Gobierno, Seguridad Pública y Justicia; 2 personas de la Subdirección de Encuestas Especiales; 6 del Departamento de Desarrollo de Software para sistemas de Información; 2 personas de la Dirección de Tecnologías de Información y Comunicaciones. 50 Responsables de Proyecto de Estadísticas Económicas encargados del proyecto en las Coordinaciones Estatales.

La segunda etapa contó con la asistencia del siguiente personal: 50 Responsables de Proyecto de las coordinaciones estatales como instructores; 320 entrevistadores; 21 auxiliares; 3 supervisores de la Dirección General de Gobierno, Seguridad Pública y Justicia; 10 supervisores de la Subdirección de Operaciones de Campo y Capacitación y una persona de la Subdirección de Encuestas Especiales.

Las actividades que se llevan a cabo para realizar eventos de capacitación fuera de oficinas centrales conllevan un mayor número de actividades de organización a diferencia de las que se efectúan al interior de las aulas de capacitación las cuales son proporcionadas por el mismo INEGI, para las sesiones fuera del instituto se realizó mayor movilización de muebles, redes eléctricas, conexión de nodos, equipo de sonido y equipo de cómputo, así mismo se requirió que todos los equipos de cómputo estuvieran conectados a la red con acceso a internet y el evento se efectuó en tiempo y forma.

El principal problema fue que a veces se quedaba el sistema sin acceso a internet, por lo que se tomó la decisión de solicitar el apoyo de la Coordinación Estatal Occidente, gracias al gran esfuerzo prestado aunque con pausas se pudo realizar la capacitación en su totalidad, los 2 primeros días hubo problemas con los micrófonos, la DRO compró nuevos y los últimos días se pudo comunicar ágilmente el material.

La apertura fue presidida por autoridades de la Dirección General Adjunta de Encuestas Económicas y Registros Administrativos, de la Dirección de Modelos de Información y Dirección de Desarrollo de Información Gubernamental perteneciente a la Dirección General de Estadísticas de Gobierno, Seguridad Pública y Justicia y de la Dirección de Marcos y Muestreo.

#### **Acto seguido se procedió con la capacitación iniciando con los siguientes temas:**

Explicación del marco muestral.

- La cobertura temática del Cuestionario
	- Datos generales de la empresa.
	- Percepción y expectativas.
	- Desempeño Institucional.
	- Víctimas de Delito.
	- Corrupción comercio informal.
	- Módulo de delitos.

La estructura, las instrucciones de llenado y definiciones del cuestionario.

- La portada o carátula.
- Desglose del contenido.
- Marco jurídico o bases legales.
- Devolución del cuestionario.
- Instrucciones de llenado.

La estrategia operativa determinada para el proyecto considera:

- Caracterización del proyecto.
- Diseño estadístico.
- Cobertura sectorial.
- Cobertura geográfica.
- Cobertura temática.
- Etapa de distribución y recuperación de cuestionarios.
- Directorio de empresas.
- Modalidad de entrevista.

Los formatos utilizados para el seguimiento y control del levantamiento y van incluidos en el DCM (CLASSMATE), fueron:

- Datos de identificación de unidad económica (DUE).
- Control de visitas.
- Informe para expediente (INEX).
- <span id="page-16-0"></span>• Situación de cuestionario.
- Relación de unidades registradas en cuestionario (RURC).
- Programa semanal de visita.
- Reporte de hechos.

Las actividades y responsabilidades de la estructura operativa antes, durante y después del levantamiento.

- Actividades del entrevistador.
- Actividades del Auxiliar.
- Actividades del responsable de proyecto.

Conocimiento del Administrador Universal

Funcionamiento del DCM (CLASSMATE).

Funcionamiento de la Rutina Operativa.

- Programa de trabajo.
- Agenda de trabajo.
- Descarga e instalación de las aplicaciones en el DCM (CLASSMATE).
- Carga y descarga de muestras.

Los ejercicios en papel se llevaron a cabo bajo diversas técnicas didácticas, con el fin de que el grupo interactuará con los temas y a su vez analizar la comprensión de la temática tratada.

*Los ejercicios de multimedia motivaron la participación del personal, lo cual sirvió como instrumento de evaluación personal y de comprensión, ya que con ello el instructor pudo obtener insumos para retomar áreas de oportunidad.* 

Manual operativo

# **[2.2 Evaluación de capacitación](#page-4-0)**

En la evaluación hubo un bajo índice de error, reportándose sólo el 1% en cuatro preguntas.

La siguiente gráfica muestra el nivel de las calificaciones por capacitando, obteniendo un promedio general del grupo que fue de **87**.**22** y que corresponde a la evaluación aplicada en línea.

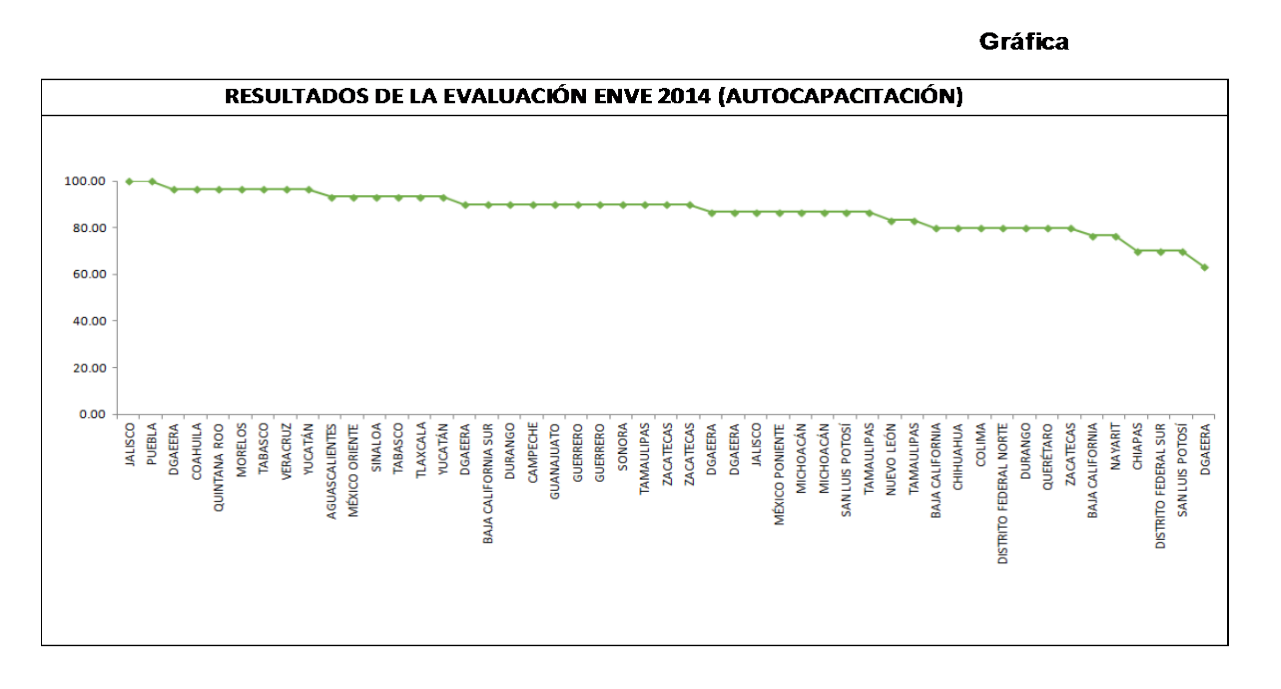

IEGI. Encuesta Nacional de Victimización de Empresas 2014 ENVE Memoria de actividades. 2014 INEGI. Encuesta Nacional de Victimización de Empresas 2014 ENVE Memoria de actividades. 2014

7

<span id="page-17-0"></span>Respecto al cumplimiento del objetivo de la capacitación planteado en el programa el 58% dijeron que fue bueno, el 40% opinaron que la distribución de tiempo asignado fue bueno y sólo el 2% consideró que fue deficiente, en cuanto a la duración del curso y el respeto de los tiempos marcados obtuvimos que el 44% consideraron que fueron buenos.

En cuanto a la consistencia de los contenidos de los manuales el 60% consideró que fueron buenos, el 50% opinó que la claridad de contenidos del manual así como la congruencia de la temática presentada en la capacitación fue buena, el 2% dijo que el interior de los manuales fue deficiente y sólo el 4% opinó que la congruencia de la temática en relación con el contenido era deficiente.

El 56% consideró que las actividades programadas fueron congruentes con el objetivo del curso, en cuanto a las técnicas pedagógicas implementadas para facilitar el aprendizaje el 36% opinaron que fueron excelentes y el 40% dijeron que los ejercicios prácticos fueron excelentes, el 54% dijo que fueron buenas las actividades pedagógicas y el 52% consideraron que fueron buenas las actividades diseñadas para cumplir el objetivo de aprendizaje.

Materiales utilizados, se obtuvo los siguientes datos; el 56% opinó que la información contenida en los materiales como el diseño de los materiales tanto en papel como multimedia fue bueno, para cumplir con el objetivo del aprendizaje. Y el 54% consideró que los materiales utilizados fueron consistentes con los contenidos del manual.

En cuanto al desempeño del Instructor: El 50% de los participantes opinaron que el dominio del contenido y la adecuada integración grupal por parte del instructor fue buena, el 48% manifestó que la habilidad en la exposición como la retroalimentación al grupo fue excelente, el 52% opinó que las técnicas de aprendizaje fueron buenas y el 52% dijo que la atención y el respeto por parte del instructor fue excelente.

 En cuanto a la logística del curso: El 52% consideró que la calidad de los materiales, y la cantidad fueron buenas, así como también el funcionamiento del equipo para la capacitación. El 56% reportó que la oportunidad de la entrega de material fue buena. El 44% opinó que fue buena la información de participación al curso. El 46% consideró que el acomodo del mobiliario dentro del aula fue bueno.

# **[2.3 Levantamiento de la información](#page-4-0)**

La estrategia general del operativo, planteó que las Coordinaciones Estatales fueran las responsables del levantamiento de la información, a través de una entrevista directa y con el uso de equipo informático que facilitara la recolección de datos, así como la transmisión de los mismos a oficinas centrales por medio del DCM (CLASSMATE), que a su vez permitiría controlar las cargas de trabajo de cada entrevistador, responsable del proyecto y área de trabajo.

### **Equipo DCM (CLASSMATE)**

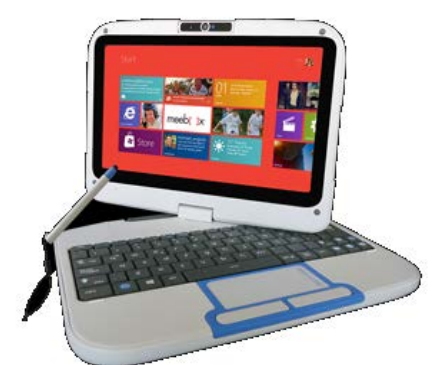

8

<span id="page-18-0"></span>Durante esta etapa surgieron mejoras y correcciones a los cuestionarios de la encuesta, así como a la aplicación en general, por lo que se hicieron correcciones y cambios.

# **[2.4 Tipo de entrevista](#page-4-0)**

La estrategia general del operativo, planteó que las Coordinaciones Estatales, fueran las responsables del levantamiento de la información a través de una entrevista directa y con el uso de equipo informático que facilitara la recolección de datos, así como la transmisión de los mismos a oficinas centrales por medio de los Dispositivo de Computo Móvil DCM (CLASSMATE), que a su vez permitiría controlar las cargas de trabajo de cada entrevistador, responsable del proyecto y área de trabajo.

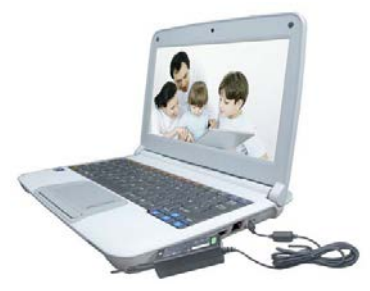

Durante esta etapa surgieron dudas y planteamientos a los cuestionamientos de la encuesta, por lo que se hicieron correcciones:

#### **[2.4.1 Tipo de entrevista](#page-4-0)**

La estrategia de levantamiento, planteó realizar la captación de la información por medio de una entrevista directa, es decir, persona a persona que permitió interacción verbal inmediata entre un entrevistador y el informante para aclarar en ese momento las dudas que pudieran surgir al informante.

De esta manera se captó la información del cuestionario principal en todos los casos, pero se dio la opción para que los informantes pudieran dar respuesta vía telefónica al módulo de delitos o segunda parte del cuestionario, por medio del Centro de Atención Telefónica (CATI) del INEGI, el cual no se vinculó con sistema y no se recuperó ningún cuestionario de esta forma. Al término del operativo no hubo ningún establecimiento captado bajo esta modalidad.

#### **[2.4.2 Carga de trabajo inicial](#page-4-0)**

Es el proceso mediante el cual los responsables del proyecto bajan del Administrador Universal la información de las unidades económicas objeto de estudio en el DCM, a fin de que los entrevistadores conozcan su carga de trabajo de manera electrónica.

Aunque se presentaron pocos problemas en el uso y sincronización del equipo, mismos que se pudieron resolver sin afectar el desarrollo del proyecto, los principales problemas fueron:

- Colocar la clave de AU como clave de Acceso inicial en el DCM.
- No autenticar o dar de alta el DCM en el AU para vincular la carga de Trabajo Inicial.

Además, en todos estos casos, se contó con el apoyo del personal de la Subdirección de Desarrollo de Sistemas de Información Geoestadística perteneciente a la Dirección General Adjunta de Informática (DGAI) de oficinas centrales, además de personal de la dirección Planeación y Análisis Tecnológico en Sistemas, atendiendo y dando solución al total de los casos presentados.

# <span id="page-19-0"></span>**[2.5 Medio de captura](#page-4-0)**

A efecto de realizar la captura de la información y con el objeto de continuar con el uso de las tecnologías de la información, todos los entrevistadores utilizaron el dispositivo electrónico conocido como Meebox, los cuales permitían descargar desde el Administrador Universal las cargas de trabajo de los entrevistadores y enviaban de manera electrónica la información recabada en campo a oficinas centrales, sin necesidad del uso del papel o la necesidad de contratar capturistas para el proyecto.

# **[2.6 Instalación de la aplicación](#page-4-0)**

Es el proceso mediante el cual los responsables del proyecto bajan del Instalador de la aplicación desde el administrador universal hacia una USB, la cual será la encargada de descargar la aplicación del Administrador local, así como la Base de Datos de los Entrevistadores con su carga de trabajo correspondiente.

El Jefe de Grupo, descargó un archivo .EXE desde el administrador local, y procedió a copiarlo en cada una de las Meebox que tenía asignadas. Una vez copiado el archivo y después de su ejecución, el Instalador descargaba Vía Web los insumos necesarios para la instalación de la aplicación, así como la Base de Datos con la carga específica de cada entrevistador.

Durante la instalación de la aplicación se presentaron algunos problemas los cuales fueron solventados principalmente por el área responsable del desarrollo de la aplicación. Estos problemas fueron principalmente:

- Las cargas de trabajo para los entrevistadores no estaban preparadas en el Administrador Universal.
- Algunas carpetas necesarias para la instalación no existían en los equipos, por lo que fue necesario crearlas y otorgar los permisos correspondientes.
- Problemas de conexión con la red de INEGI.

Además, en todos estos casos, se contó con el apoyo del personal de la Subdirección de Desarrollo de Sistemas de Información Geoestadística perteneciente a la Dirección General Adjunta de Informática (DGAI) de oficinas centrales, atendiendo y dando solución al total de los casos presentados**.** 

# **[2.7 Estructura operativa](#page-4-0)**

### **[2.7.1 Estructura de oficinas centrales](#page-4-0)**

Por parte del INEGI a nivel central, se contó con la participación de la Subdirección de Operaciones de Campo y Capacitación, encargada del proceso de capacitación y del operativo de levantamiento en las 34 Coordinaciones Estatales.

El equipo de trabajo fue encabezado por la propia subdirectora del área y el jefe de departamento de Estrategia Operativa de Encuestas Especiales, un Coordinador de tratamiento con carácter de responsable de un equipo de analistas, quienes fueron los encargados del seguimiento del levantamiento de campo desde oficinas centrales. Además, se integraron 10 personas para realizar la tarea de enlace y control entre oficinas centrales y cada una de las Coordinaciones Estatales y un programador.

# **[2.7.2 Estructura operativa estatal](#page-4-0)**

El personal encargado de realizar el levantamiento de la información a nivel Coordinación Estatal dependió del tamaño de la muestra. En total, se contó con los 35 Jefes de Departamento de Estadística Económica, quienes fueron los responsables directos del proyecto de la ENVE 2014 a nivel estatal y se contrataron a 49 técnicos o responsables del proyecto, 21 Auxiliares administrativos y 320 entrevistadores.

**Gráfica 1 Estructura operativa Direcciones Regionales**

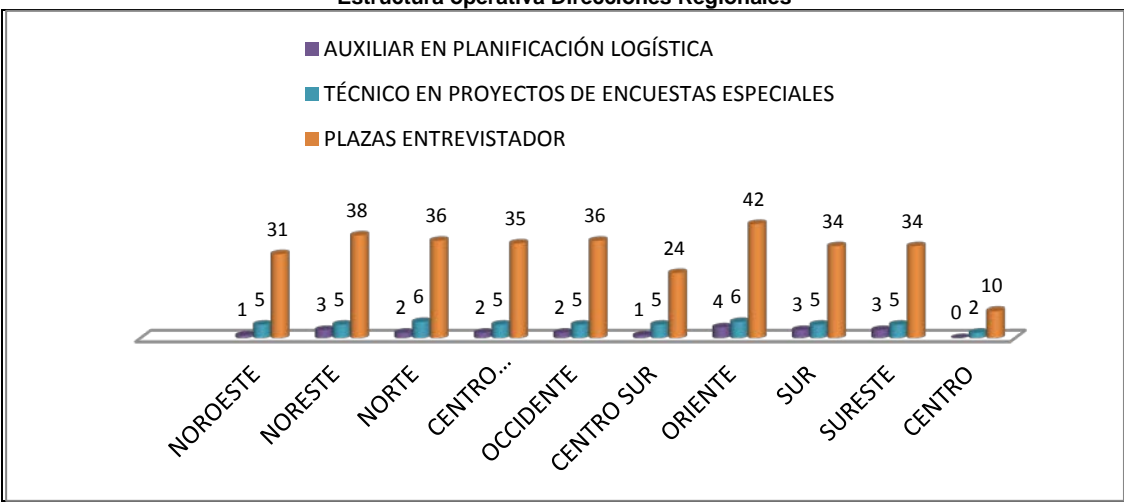

El periodo de contratación fue el siguiente:

- Del 14 de abril al 15 de Agosto de 2014 para los Responsables del proyecto y Auxiliares administrativos.
- Del 24 de abril al 31 de julio de 2014 para los entrevistadores.

Durante el periodo del levantamiento se presentaron movimientos de bajas y altas de personal debido a renuncias por parte del personal de campo, cabe destacar, que en el Estado de Chiapas y Guerrero, dichos cambios hicieron que se tomaran como ajuste a la estrategia, modificar las cargas de trabajo y se ajustaran con el resto de los entrevistadores de esa entidad, con el fin de recuperar la información del total de su muestra.

#### **Planeación de las actividades**

Una de las actividades previas al operativo del levantamiento por parte de las Coordinaciones Estatales, es la de hacer la programación de sus actividades, se establecen estrategias y alternativas en función de los objetivos y metas del proyecto de acuerdo con la estructura operativa con que cuentan, el número de unidades económicas en muestra, la dispersión territorial y los tiempos determinados para el proyecto.

El resultado de la planeación arrojó que a nivel nacional, en promedio los entrevistadores tenían una carga de 104 establecimientos.

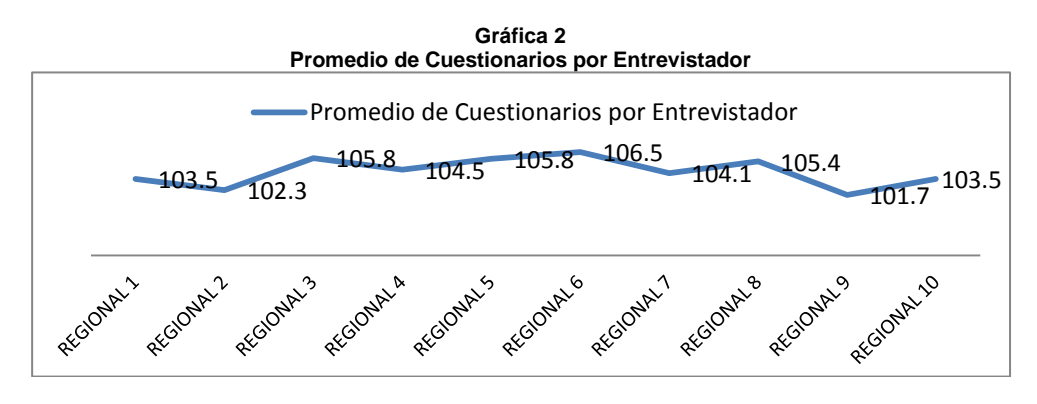

# <span id="page-21-0"></span>**[2.8 Materiales para realizar el operativo](#page-4-0)**

Conforme a lo establecido para garantizar el desarrollo exitoso del proyecto, se diseñaron diversos materiales que permitieron captar la información de las unidades económicas objeto de este estudio. Estos materiales se pusieron a disposición del personal de las 34 Coordinaciones Estatales de manera impresa y en formato electrónico.

#### **Materiales:**

- Dispositivo electrónico DCM y sus accesorios
- Manual del operativo de campo
- Cuestionarios principales
- Cuestionarios de Módulos de delitos
- Tarjetas (anexo A. Tarjetas)
- Credencial de identificación expedida por el INEGI
- Carta de presentación del proyecto
- Tríptico informativo del proyecto
- Carta de agradecimiento.

#### **Formatos de Control:**

- Datos de identificación del Directorio de Unidades Económicas (DUE)
- Control de Visitas
- Relación de Unidades Registradas en un Cuestionario (RURC)
- Informe para Expediente (INEX)
- Programa Semanal.

Así, el material para el operativo de campo llegó a tiempo a las Coordinaciones Estatales. En cuestión de los uniformes para el personal, se solicitó apoyo para utilizar los chalecos de otros operativos y en cuanto se contara con ellos se reintegraban a los almacenes.

Por otra parte, se puso a disposición del personal operativo a nivel nacional un sitio FTP en intranet, que permitía compartir información con oficinas centrales en ambos sentidos, tanto de los formatos antes señalados como de materiales de capacitación.

# **[2.9 Administrador universal](#page-4-0)**

Mediante el "Administrador Universal" se pudo identificar, una a una las unidades de observación objeto de este estudio, así como conocer el estatus que guarda en campo y tener registro actualizado de los datos de identificación de las unidades económicas y sus informantes.

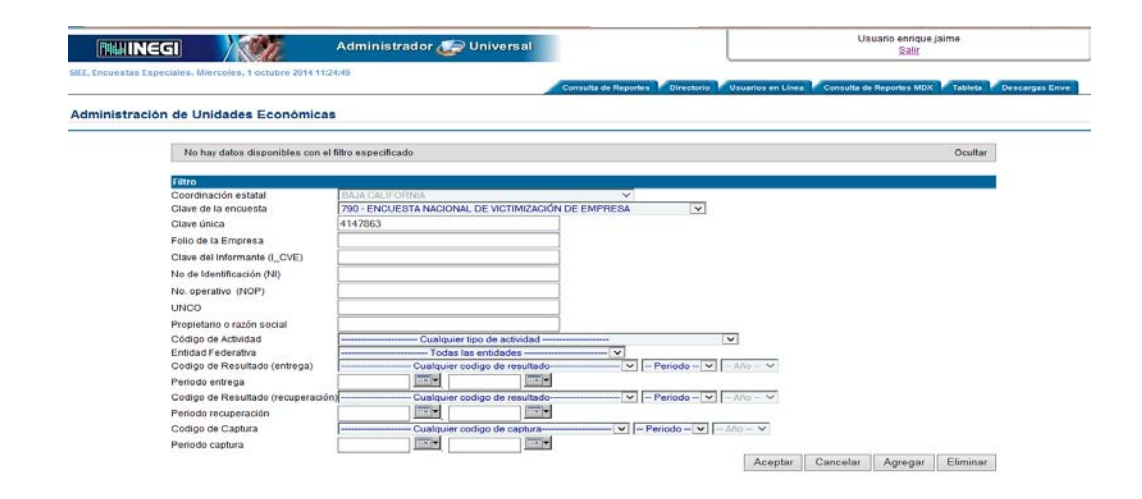

<span id="page-22-0"></span>Destaca el hecho que, para un mejor control de avance de las Coordinaciones Estatales desde oficinas centrales, se capacitó a los analistas en cuanto a manejo de Excel Avanzado, que permitió analizar la información de las estatales, su estatus y situación final de levantamiento.

Otra herramienta de gran importancia para la realización del operativo, fue la dotación del equipo informático para el personal operativo, a los responsables del proyecto se les entregó una laptop y a cada uno de los entrevistadores un equipo DCM. El total equipos para este proyecto, más de 320 DCM para los entrevistadores y 49 laptop.

A fin de reflejar de una mejor manera el proceso de automatización implementado para control y seguimiento del operativo, su flujo y responsable, se agrega el siguiente gráfico, donde se indica como a través de internet, del website y del sitio FTP se enlazan los sistemas, se realiza la sincronización que permite la transferencia de las cargas de trabajo, así como la descargada o alimentación de la información de cada uno de los entrevistadores a la base de datos general.

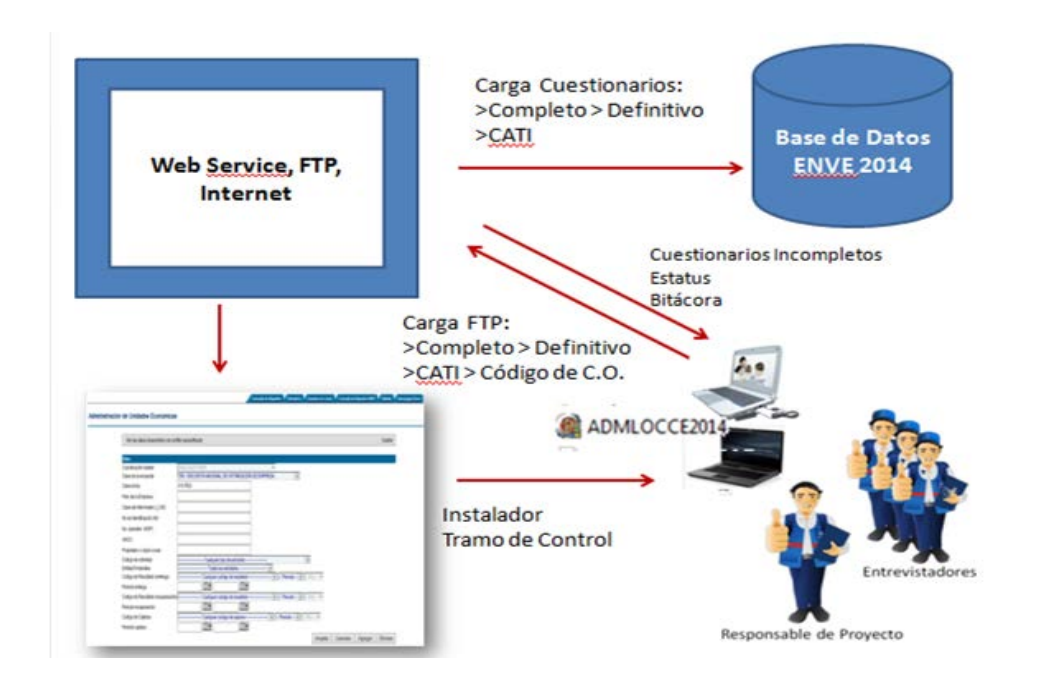

### **Proceso de automatización del levantamiento**

# **[2.10 Problemática del levantamiento de la información](#page-4-0)**

El levantamiento en campo inició el 12 de mayo en todas las entidades. Este levantamiento enfrentó diversos retos por la naturaleza propia del estudio. Así, durante el operativo de campo los entrevistadores presentaron algunos problemas que fueron resueltos en las mismas Coordinaciones Estatales.

Entre las dificultades se tuvo la ubicación de los establecimientos, situación que pudo solventarse con el apoyo de los responsables de proyecto que conocían mejor la zona; así como aquellos establecimientos que se encontraban en zonas de riesgo de algunos estados de la república, principalmente en Tamaulipas, Michoacán, Zacatecas, y Veracruz, los entrevistadores manifestaron de manera reiterada que personas que actuaban de manera sospechosa no permitían que los entrevistadores realizaran sus funciones ya que eran al parecer, establecimientos cerrados controlados por la delincuencia organizada.

# <span id="page-23-0"></span>**[2.11 Percepción en general de los informantes sobre la encuesta](#page-4-0)**

La percepción del informante ante esta encuesta fue de aceptación en general, aunque dado que algunos dueños de estos establecimientos habrían sido víctimas de la delincuencia en robos o incluso secuestros, eran renuentes a dar información en algunos temas del cuestionario, o incluso se negaban a firmar los formatos que el entrevistador le solicitaba, pero con la experiencia del personal del INEGI y sensibilizando al informante, se resolvieron diversos inconvenientes y sólo se registraron 195 casos de negativas a nivel nacional.

### **Acuerdos Empresariales**

Desde antes del inicio del operativo y durante el mismo, se llevaron a cabo reuniones de trabajo por parte del personal de INEGI con representantes empresariales, donde se dio a conocer la importancia de la información que las empresas que representan aportan al estudio, lográndose acuerdo con empresas importantes como; Walmart en donde el corporativo envió carta a todas las sucursales para que se entregara la información, otro caso de Pepsico, donde a pesar de tener diversas reuniones de trabajo entre el personal del INEGI con directivos de esta empresa y que según consta en las minutas realizadas, sí aceptaron dar la información de sus establecimientos, faltando solo un par de establecimientos de Bebidas de ellos, también se llegó a acuerdos con la empresa Nextel, Sabritas, Soriana, entre otras.

# **[2.12 Control de avance en oficinas centrales](#page-5-0)**

El grupo de analistas de operaciones de campo de oficinas centrales, dio seguimiento oportuno al trabajo de las Coordinaciones Estatales bajo su responsabilidad, actuando como facilitadores y a la vez de supervisores de cada actividad desarrollada durante el operativo, en general el apoyo fue en las siguientes actividades:

- Asignación de equipos a las Coordinaciones Estatales, verificando que se entregara el equipo de manera completa y oportunamente.
- Depósito de los insumos para el levantamiento.
- Carga de trabajo en los DCM de los entrevistadores.
- Correcta asignación de la codificación de resultado de la entrevista.
- Seguimiento al cumplimiento de la productividad.
- Verificación de la actualización de los directorios.
- Envío de información capturada.
- Envío de los expedientes INEX.
- Seguimiento a los resultados de las reuniones y depósito de las minutas.
- Correcta entrevista.
- Entrega y recepción de materiales y equipos, al termino del operativo.
- Entre algunas otras.

# **Comunicación con las Coordinaciones Estatales**

La comunicación con el personal de las Coordinaciones Estatales fue permanente a través de correo electrónico, vía telefónica y Lync, (sistema de comunicación y mensajería simultáneo), además de Whatsapp. En promedio se registraron 12 correos electrónicos diarios y 10 llamadas telefónicas, ya que el communicator permitió en algunos casos disminuir la frecuencia de llamadas.

# **Supervisiones y visitas de apoyo por parte de oficinas centrales***.*

Por parte de oficinas centrales se realizaron dos visitas de supervisión y apoyo:

- 1. Realizada del 23 al 25 de mayo de 2014 a las Coordinaciones Estatales de Coahuila, Chiapas, Guanajuato, Tamaulipas, Veracruz, Puebla y Morelos.
- 2. Se realizó del 2 al 6 de julio de 2014 a las entidades de Durango, Coahuila, Tamaulipas, México Oriente y Distrito Federal Sur.

14

<span id="page-24-0"></span>Los principales problemas detectados fueron las fallas en la aplicación, errores en la interpretación del código a asignar entre el código 06 desaparecido y código 07 cierre definitivo, donde al decir de los vecinos, el establecimiento cerró por causas de mercado o bajas ventas, sin tener documentación oficial que soportara la baja como informes del IMSS, de SHCP, o de localizar al informante adecuado, se daba como cierre definitivo. Esta situación se estuvo presentando principalmente en Tamaulipas, Veracruz, Durango, Colima Campeche y Chiapas a pesar de que durante la capacitación y supervisión se señaló este punto.

Por otra parte, se tuvieron que dar instrucciones para un mayor control en el caso de los registros con Prioridad 1, establecimientos grandes y medianos que ya fueron recuperados (códigos de recuperación 01, 02 y 04), se actualizó el DUE y se identificó al informante que respondió la entrevista, así como los Controles de Visita con el sello del establecimiento o firma del informante, a fin de dar seguimiento puntual a los establecimientos importantes.

# **[2.13 Principales resultados del levantamiento](#page-5-0)**

#### **Del total de la muestra 33 479 establecimientos se tuvieron los siguientes resultados:**

- 1. Se logró recuperar o levantar información de 28 194 establecimientos, representando el 84.2%.
- 2. El 14.8%, es decir, 4 971 establecimientos no fue posible levantarlos por diferentes causas.
- 3. El 0.9% que representan a 314 unidades de observación, quedaron con código de Pendiente de Levantamiento, principalmente por negativa del informante que representa el 62% del total de los Pendientes.

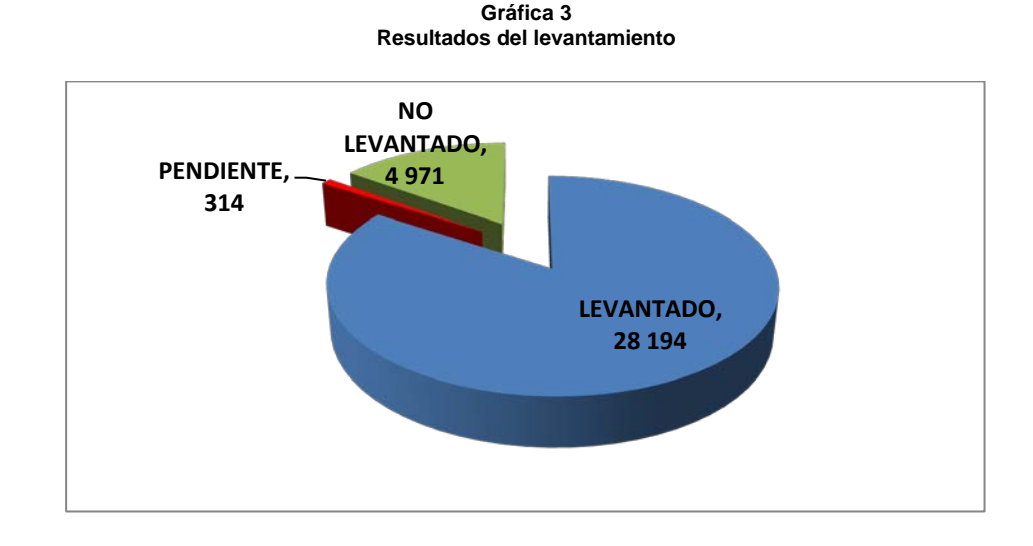

La Regional que recuperó un mayor porcentaje de cuestionarios con información fue Centro Norte 87.9% con 0.7% de Pendientes y 11.9% de Negativas, mientras la regional con una recuperación más baja fue Sureste con 81.6% de Levantados, 0.8% de Pendientes y 17.6% de No Levantados; siendo esta la Regional con un mayor Porcentaje de No Levantados.

VEGI. Encuesta Nacional de Victimización de Empresas 2014 ENVE Memoria de actividades. 2014 INEGI. Encuesta Nacional de Victimización de Empresas 2014 ENVE Memoria de actividades. 2014

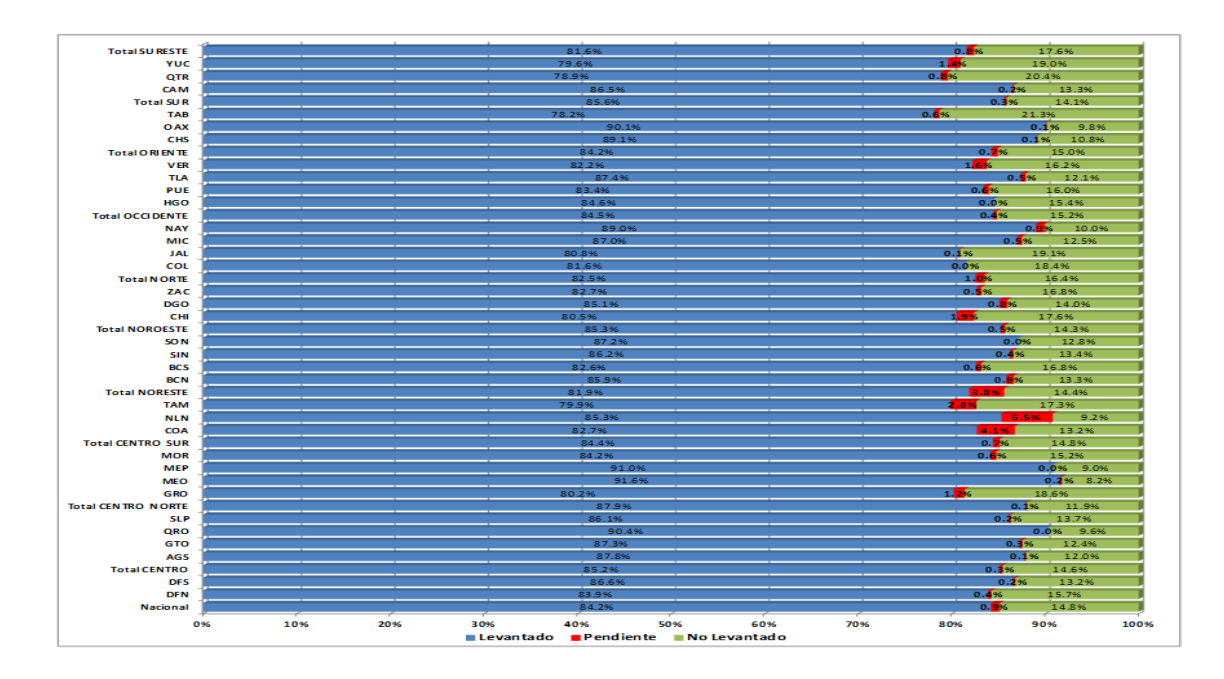

# **Establecimientos Levantados**

La recuperación de información a nivel nacional de 28 194 establecimientos levantados, lo que representa un 84.21% de recuperación real de información.

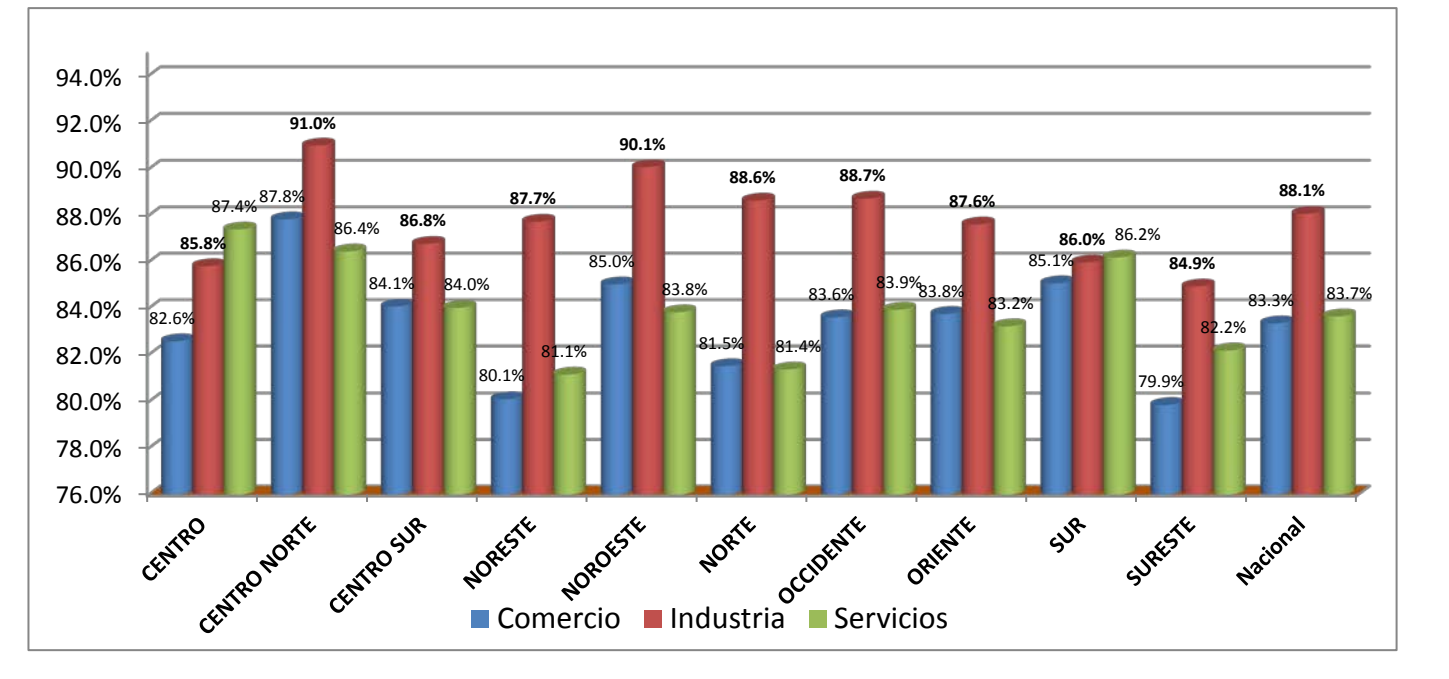

**Gráfica 4 Levantados por Dirección Regional y Sector Económico**

#### **Gráfica 5 Levantados por Sector Económico**

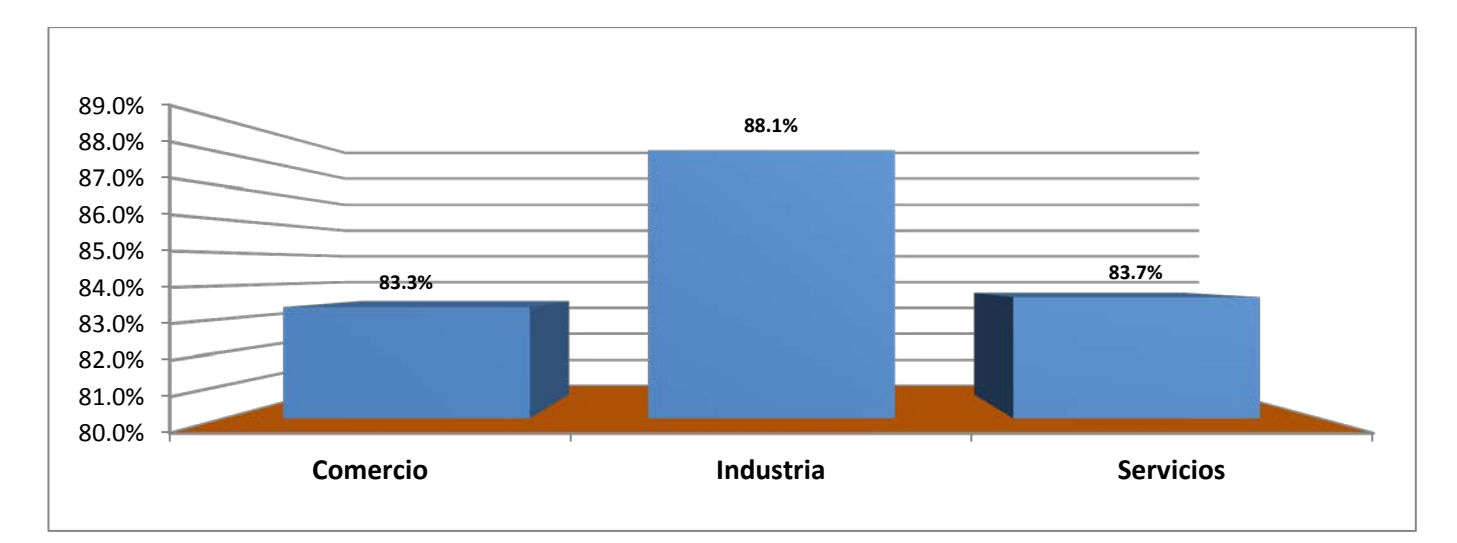

**Gráfica 6 Levantados por Estrato**

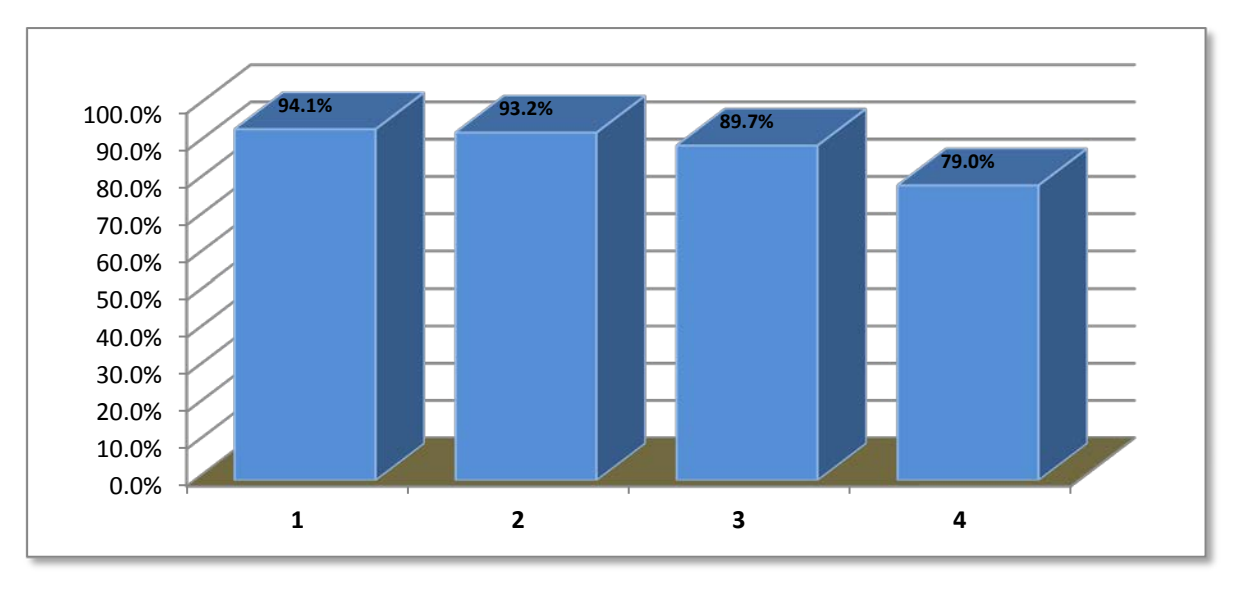

### **Victimización**

Uno de los Objetivos de la encuesta era el de llevar a cabo la medición de la victimización de empresas a nivel nacional y de esta edición se desprende la siguiente información.

A nivel Nacional se registraron **30 968** módulos de Victimización, de los cuales el más alto lo registra la situación o delito de **Vandalismo** con una absorción del **19.1%** del total de los módulos, en segundo lugar aparece **Robo Hormiga** con el **15%** y en tercer lugar **Robo de mercancía, dinero maquinaria o equipo** con un **14.7%,** por el contrario el delito más bajo es **Secuestro** con 98 casos que representan el **0.32%**

#### **Gráfica 7**

**Porcentaje de Victimización según tipo de Delito**

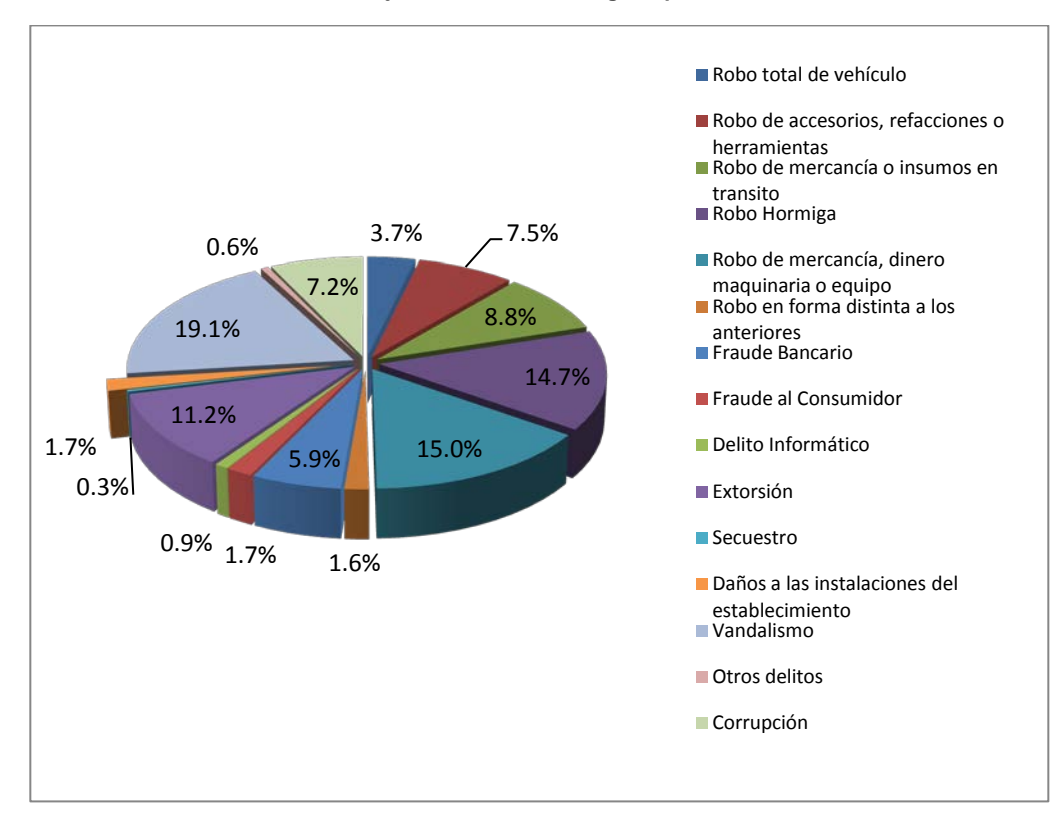

**Tabla de número de módulos y su porcentaje con respecto al total, según tipo de delito**

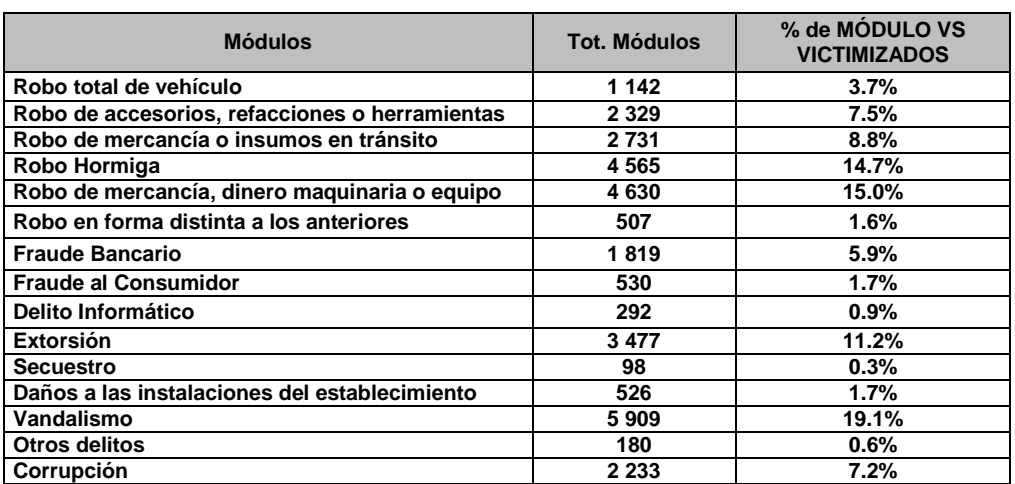

 La victimización vs. Unidades Económicas Levantadas, el índice más alto lo obtuvo la Coordinación Estatal de Baja California con un 60.7%, seguido por México Oriente con un 60.4%, Guanajuato con un 58.1%, el indicador Nacional quedó en un 43.9%, mientras que las entidades con indicador más bajo fueron Tabasco, con 30.6% Distrito Federal con un 33.1% e Hidalgo con apenas un 34.3% del total de establecimientos con información.

#### **Gráfica 8**

#### **Porcentaje de victimización según coordinación estatal**

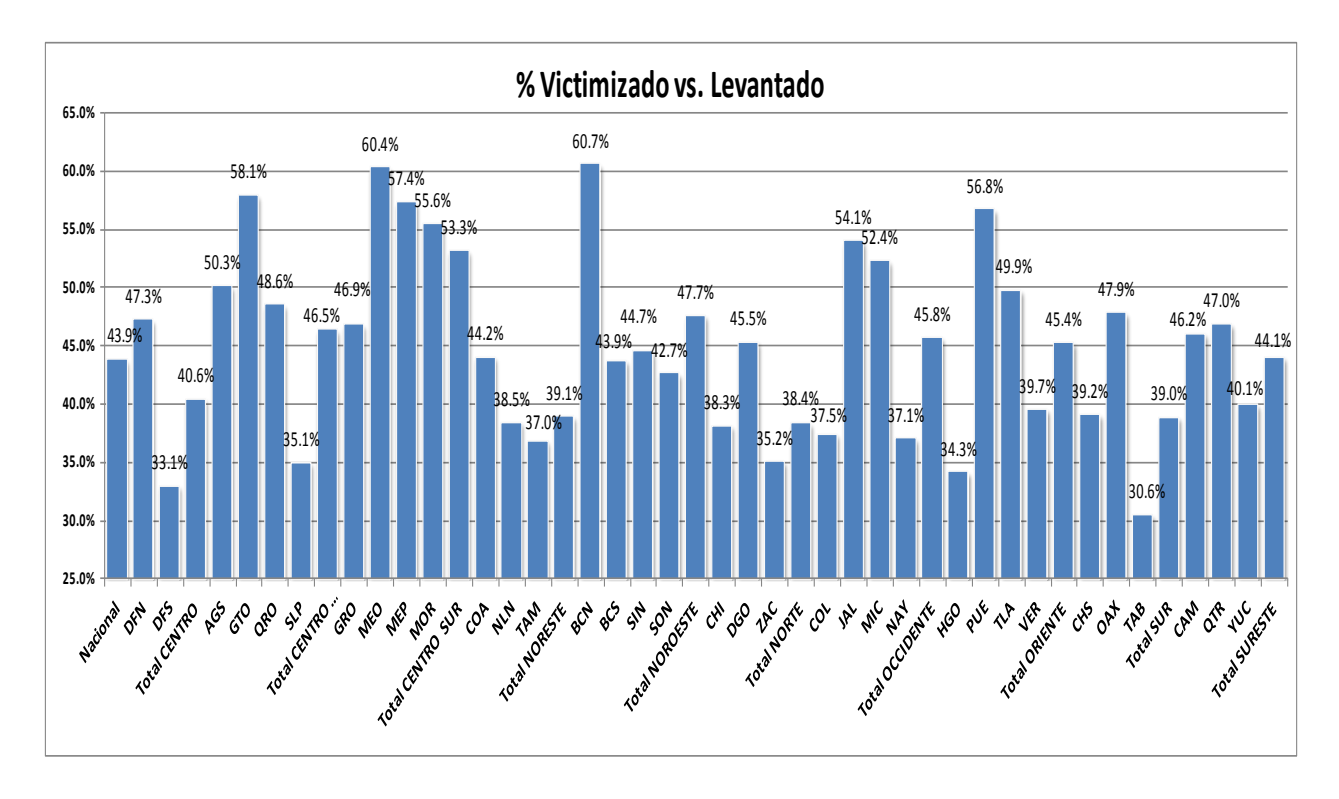

El sector Comercio es el mayor afectado, reportando un 48.6% de Victimización respecto a la muestra Levantada con información, en segundo lugar estaría la Industria con un indicador del 45.0% y en Tercer nivel se sitúa el sector Servicios con un 38.5%.

# **Establecimientos no levantados**

Por otra parte, y analizando el total de los empresas con código de condición operativa de no levantados, 4 971 que representa un 16.1 % del total de la muestra, esto a raíz de la situación económica que ha atravesado el país en los últimos años, que ha provocado que cada vez más establecimientos cierren o desaparezcan, como se aprecia en la gráfica 9, el código que representó una magnitud mayor fuel código 06 con 2 572 casos (51.7 % del total de No Levantados) donde el establecimiento desapareció, es decir al momento de la entrevista en el domicilio marcado en directorio, existía un local vacío o se encontraba un nuevo establecimiento, desconociendo su nueva posible ubicación o domicilio; con 1 443 casos (29 %) se encontraban cerrados al momento de visitarlos porque habían dejado de operar, es decir con cierre definitivo (código 07), según informaron los propios propietarios o dueños de dichos negocios; y la tercera mayor causa de No Levantado, fue la correspondiente al código 05 "no localizado" que generó 800 registros que en porcentaje respecto al total de los no levantados tienen una representatividad del 16.1%.

Un aspecto sobresaliente es que el código ADI, definido como Área de Inseguridad, solo se reportaron 21 casos a nivel nacional, que significaron el 0.4% del total de la muestra. Estos establecimientos no fue posible levantar la información, para evitar poner en riesgo la integridad de los encuestadores y en su mayoría se presentaron en el Estado de Tamaulipas.

Ante estas situaciones de inseguridad y riesgo a las que se enfrentaban los entrevistadores, se les sugirió por parte de los jefes de departamento, no realizar recorridos en las zonas de peligro por las tardes y noches, lo que

afectó la productividad, situación que se comentó tanto en las visitas de supervisión y apoyo por parte del personal de oficinas centrales y se asignaron códigos de condición Operativa ADI.

| <b>Establecimientos</b> | ADI  | 16   | 12   | 10   | 09   | 07    | 06    | 05    | <b>Total No</b><br>  Levantados |
|-------------------------|------|------|------|------|------|-------|-------|-------|---------------------------------|
| Cantidad                | 21   |      | 23   | 101  | 6    | 1443  | 2572  | 800   | 4971                            |
| Porcentaje              | 0.4% | 0.1% | 0.5% | 2.0% | 0.1% | 29.0% | 51.7% | 16.1% | 100.0%                          |

**Gráfica 9 Total de las Unidades No Levantadas según código** 

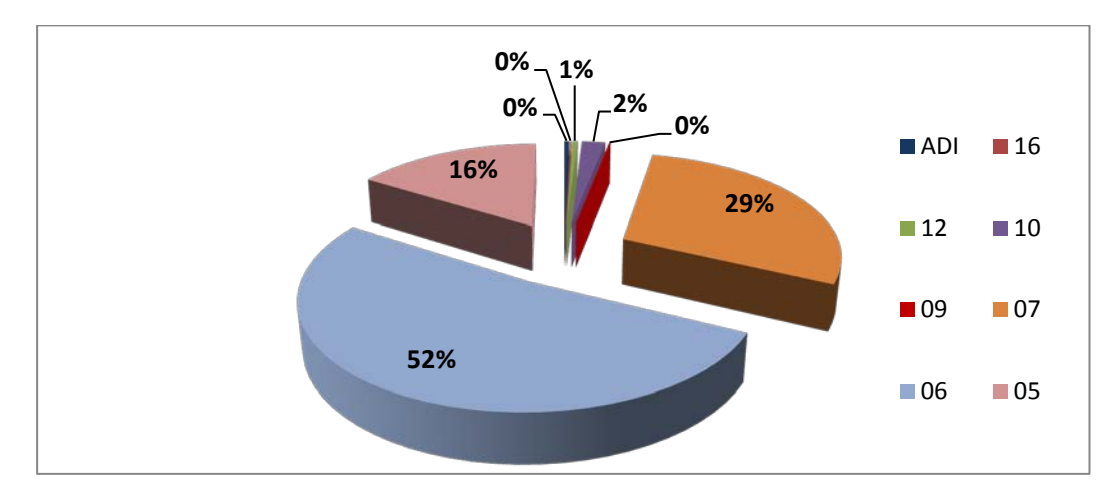

**Gráfica 10 Porcentaje de registros No Levantados por Coordinación Estatal**

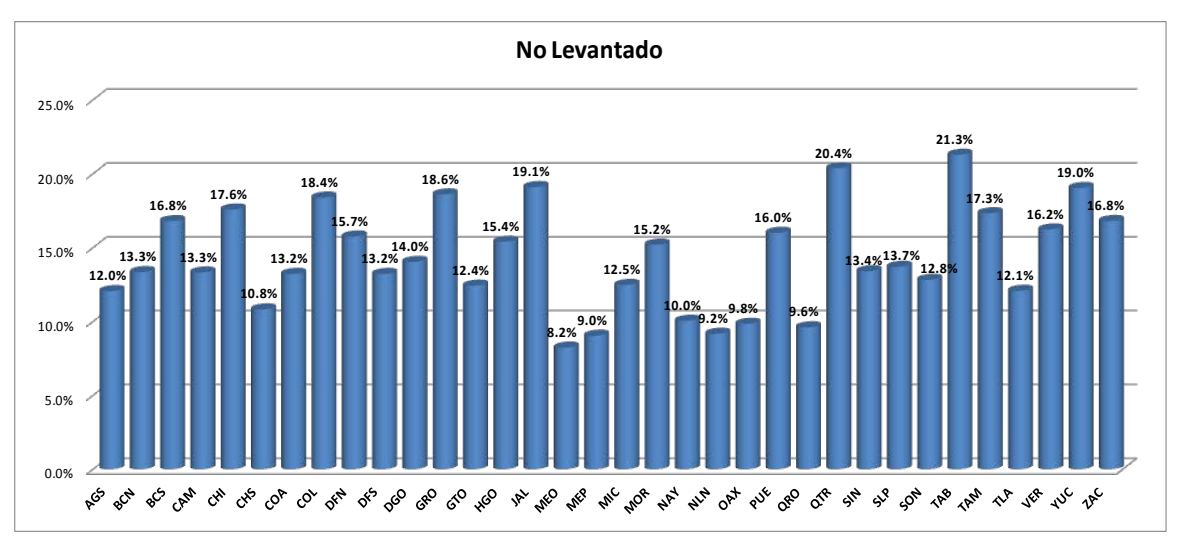

Como se puede observar las Coordinaciones estatales de México Oriente, México Poniente y Nuevo León presentan el menor porcentaje de códigos de no levantado, respecto al total de la muestra asignada y por el contrario Tabasco, Quintana Roo y Jalisco presentan los porcentajes más altos.

Respecto al tamaño del establecimiento, se observa que el estrato Micro, es decir todos los negocios de hasta 10 personas ocupadas, son los que presentaron más este tipo de situaciones.

**Gráfica 11 Registros no levantados por estrato**

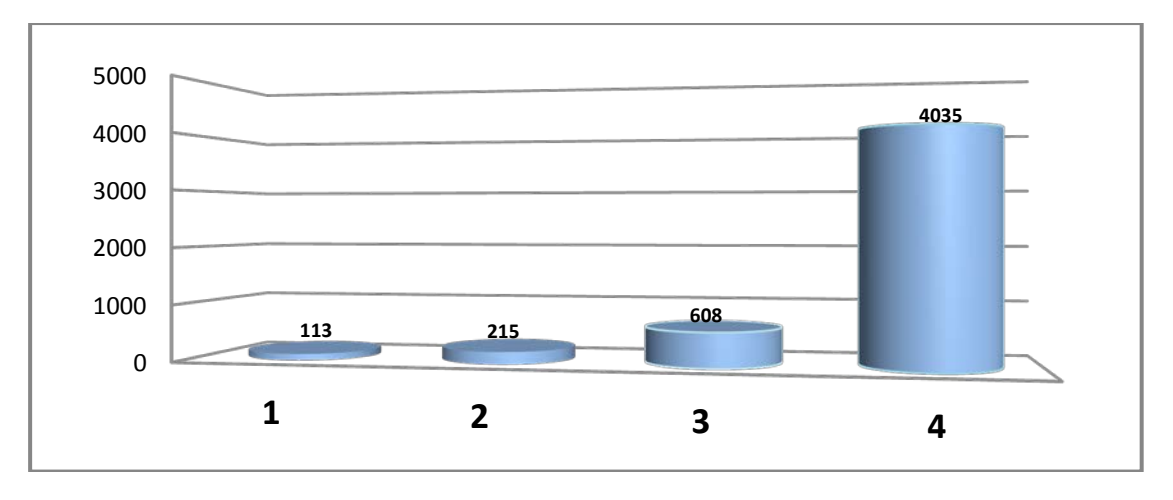

# **Establecimientos Pendientes**

Al término del operativo no se pudo recuperar información de 314 establecimientos, lo que no representa ni el 1% del total de la muestra, de estos, 195 establecimientos fueron Negativas por parte de los informantes a proporcionar información; el resto, 119 registros, se debieron a diversas situaciones.

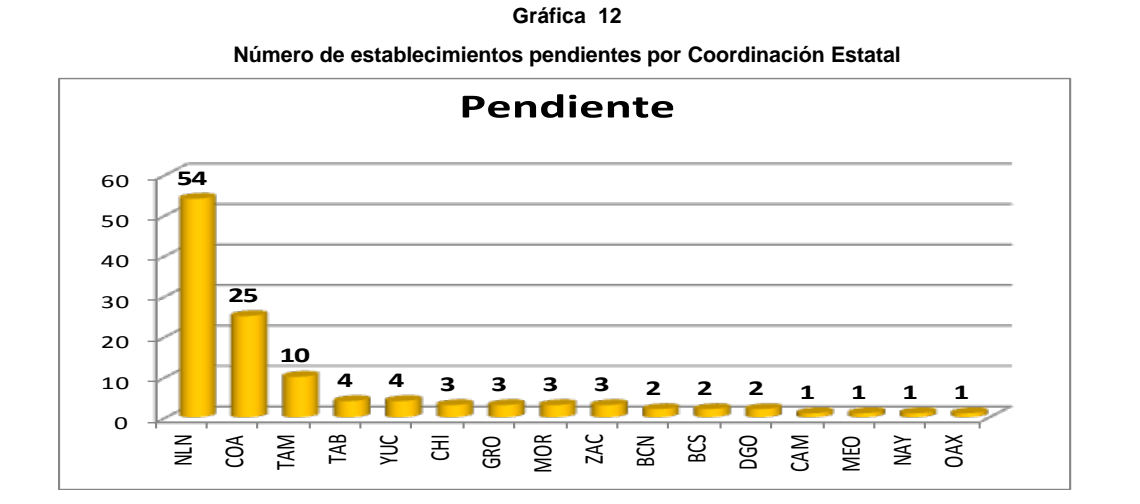

#### **Establecimientos con Negativa**

Bajo esta situación encontramos empresas importantes que por cuestiones de política de la empresa o razones de seguridad, no quisieron proporcionar la información para este proyecto.

Los 195 casos de negativas, en seis entidades se concentraron el 64% del total de negativas. Estas entidades fueron: Tamaulipas, Chihuahua, Veracruz, Yucatán, Coahuila y Guerrero, dadas la situación que atraviesan de inseguridad estos estados.

#### **Gráfica 13**

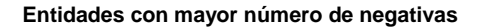

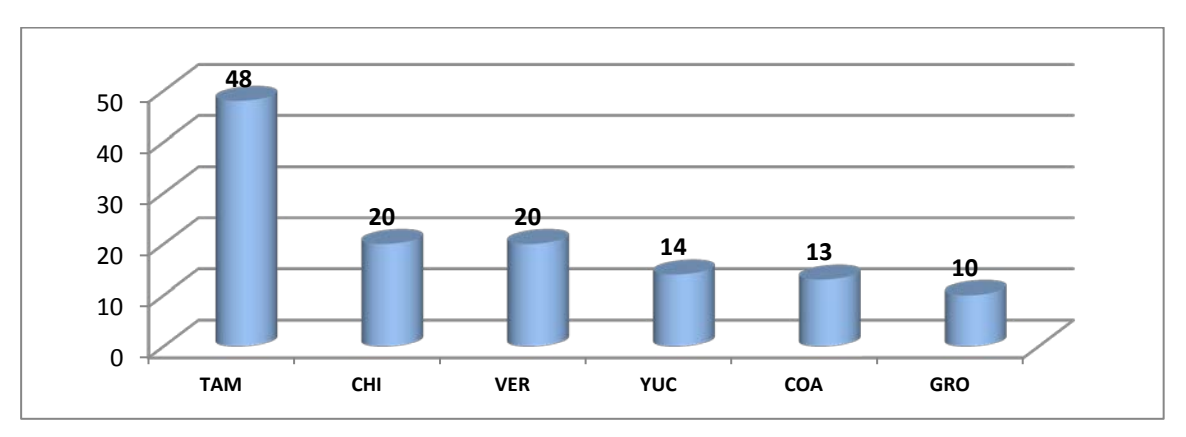

Un elemento importante de análisis de la descripción de la información de acuerdo con el Sector Económico del establecimiento, siendo que los 195 casos, se desprende que el sector servicios presentó el 44.1% del total, el 37.9% correspondieron al sector comercio, le sigue y la Industria con el 17.9% del total.

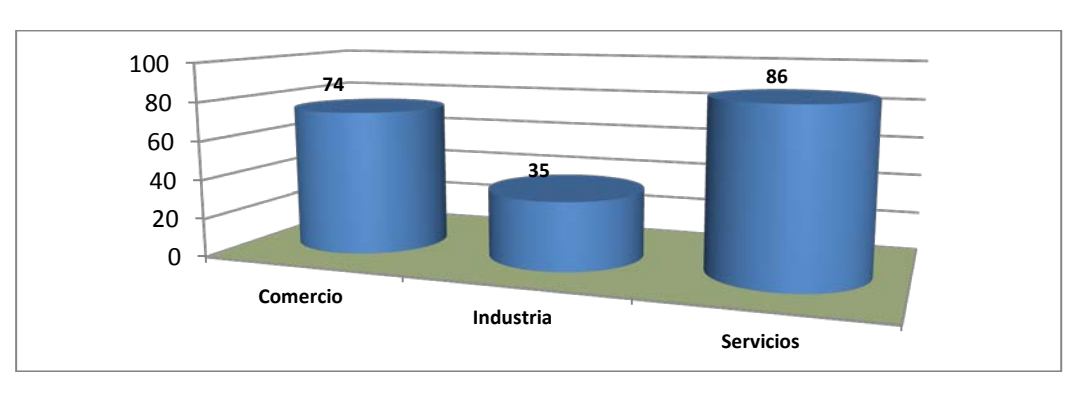

**Gráfica 14 Negativas según Sector de actividad**

**Gráfica 15 Negativas por Regional, según Sector de actividad y estrato**

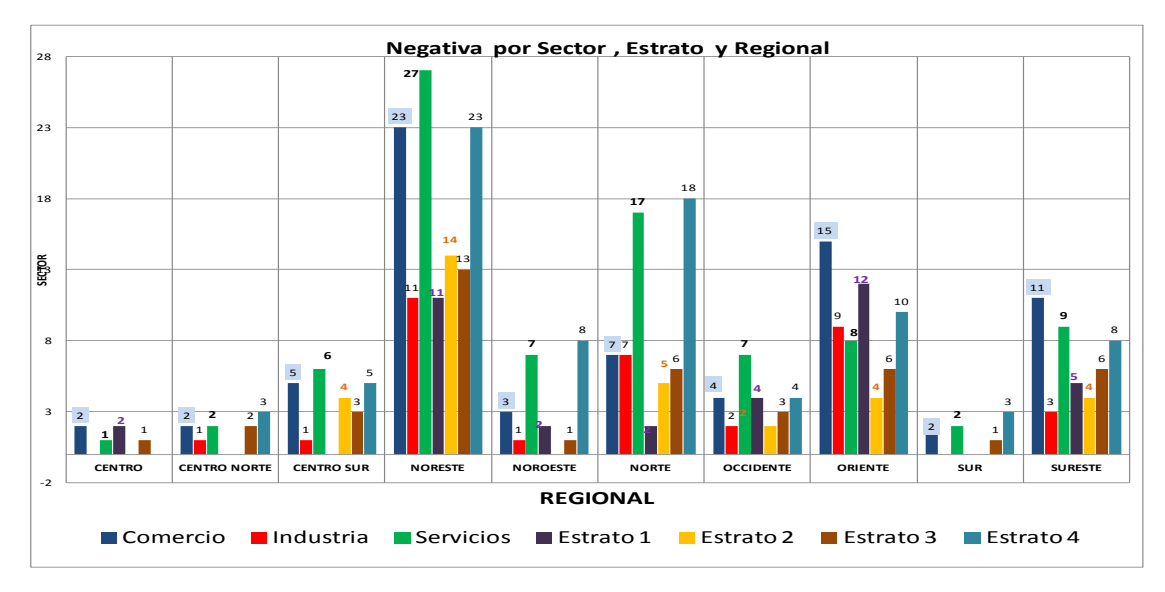

# <span id="page-32-0"></span>**[2.14 Ventajas de la utilización del DCM](#page-5-0) (CLASSMATE)**

Permitió al Usuario por medio de la generación de reportes integrado a la aplicación, la situación que guardaba en el operativo al conocer:

- La productividad semanal.
- Productividad semanal incluyendo fines de semana.
- Productividad Acumulada durante el operativo.
- Status de las Claves Únicas Recuperadas, Levantados, No Levantados y Pendientes.
- Tiempo promedio de duración de las entrevistas, así como Mínimos y Máximos.
- Reporte de Victimización de UE levantadas.
- Reporte de Envíos del DCM al Administrador Universal.

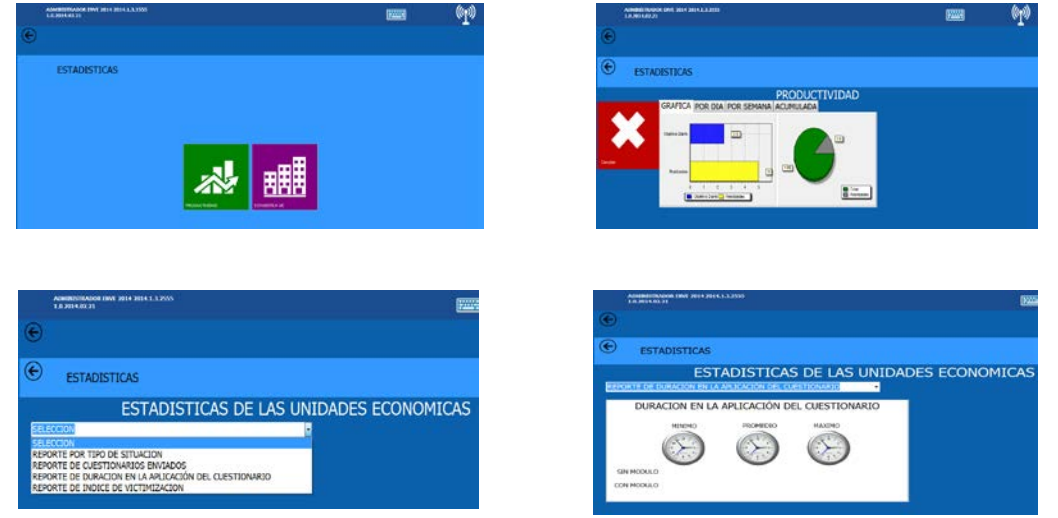

Se había contemplado que la entrevista se debía lograr en un promedio de 35 minutos de cuestionario Principal y módulos entre 10 y 30 minutos dependiendo de la cantidad de delitos, premisa que se cumplió en promedio a nivel nacional e incluso existieron entidades donde el promedio se redujo.

En cuanto al tiempo de la entrevista de los cuestionarios principales, se generó la información de manera aleatoria de 3 encuestadores de las Coordinaciones estatales de Distrito Federal, Jalisco y Chiapas de los cuales se generó la siguiente información.

De estos tres encuestadores enunciados el que tuvo un cuestionario Principal más rápido fue Distrito Federal con casi 4 minutos mientras el más rápido de Jalisco 107 fue de 4¨49 y el más rápido para CHS 101 fue de 5¨25 minutos. Respecto a la duración promedio la más baja fue para Jal107 con casi 10min. Mientras DFS contaba con 15.20 min y CHS 101 en promedio de levantamiento del cuestionario principal obtuvo 22.59 min. Y la duración máxima para cuestionario lo tuvo DFS103 con 4¨55¨.07 hrs (casi 5 hrs) mientras CHS101 fue de 2hrs. 23min 15seg. y Jal 103 con 21.06min.

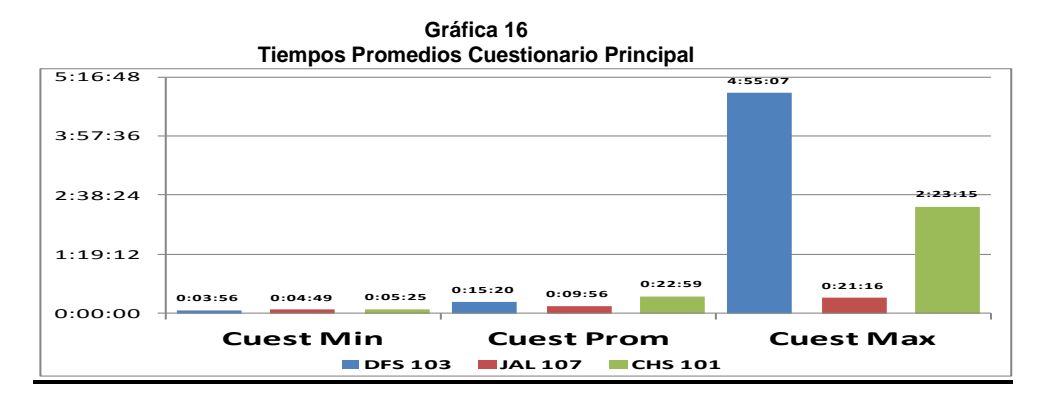

**Gráfica 17 Tiempos Promedios Cuestionario Módulo de Delito**

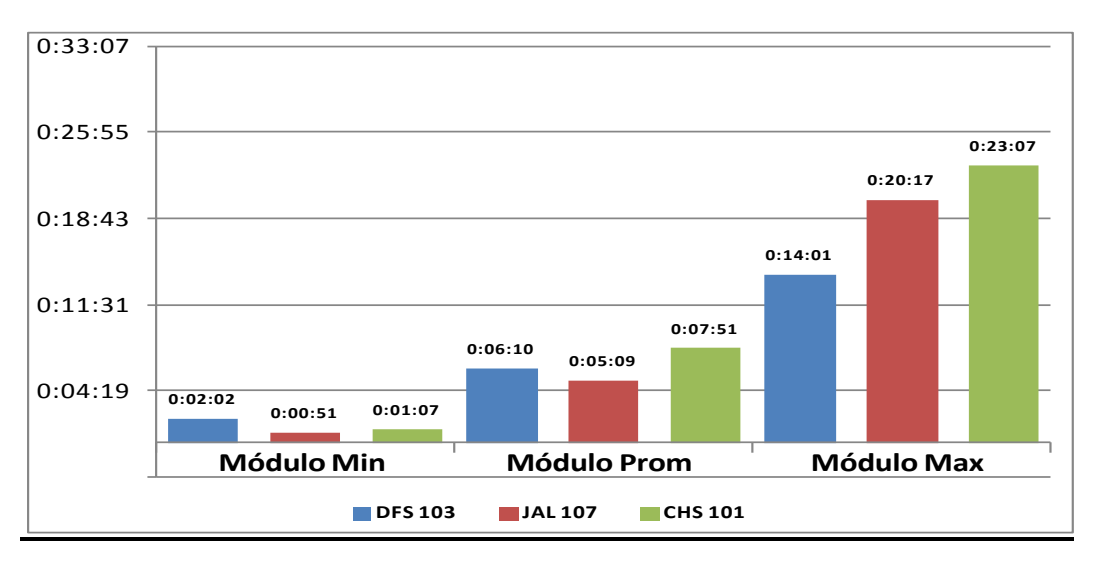

Respecto a la duración Promedio de Módulo de Victimización para las tres figuras se obtuvo lo siguiente:

• El módulo con menor tiempo lo obtiene Jal107 con 51 segundos mientras que el promedio de módulo para DFS103 es de 6.10 min para Jal107 es de 5.09Min y para Chs101 es de 7.51 min.

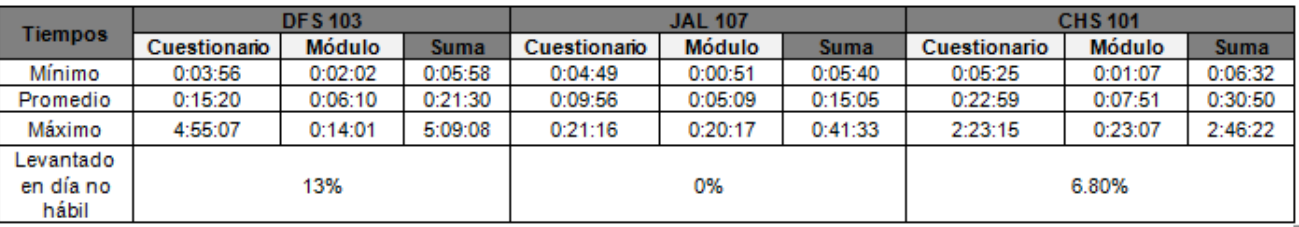

Aún y cuando el horario laboral es hasta las 16:30 hrs de lunes a viernes, hubo necesidad en muchas ocasiones, de realizar entrevistas fuera de este horario, debido a que los informantes solo dieron cita por las tardes o incluso en días como sábados o domingos, situación que fue atendida por los entrevistadores y tal es el caso de el encuestador DFS 103 que recuperó el 13% de su muestra en días Inhábiles y del 101 de Chiapas que recuperó el 6.8% de su muestra de esta manera.

# <span id="page-34-0"></span>**[3. Proceso de la declaración del cuestionario electrónico de la ENVE 2014](#page-5-0)**

Además, se llevaron a cabo reuniones con el personal de capacitación para planear y afinar detalles del curso de instrucción. Para ello, fue necesaria la opinión y la participación de todas las áreas involucradas en el proyecto para plantear observaciones y recomendaciones. Finalmente, se capacitó al personal del operativo de campo de la ENVE 2014. Cabe mencionar que, durante dicho curso se aplicaron mejoras adicionales a la declaración del cuestionario.

Durante el levantamiento surgieron situaciones en la integración de la información, por lo que conjuntamente el personal de la DGEE y del área de desarrollo informático de la DGAI se logró solucionar y ello implicó que el sistema para la captura de información cargado en la DCM (CLASSMATE) tuviera 10 versiones.

# <span id="page-36-0"></span>**[4. Requerimientos informáticos para la integración de información de la](#page-5-0) ENVE 2014**

# **[4.1 Módulo del sistema](#page-5-0)**

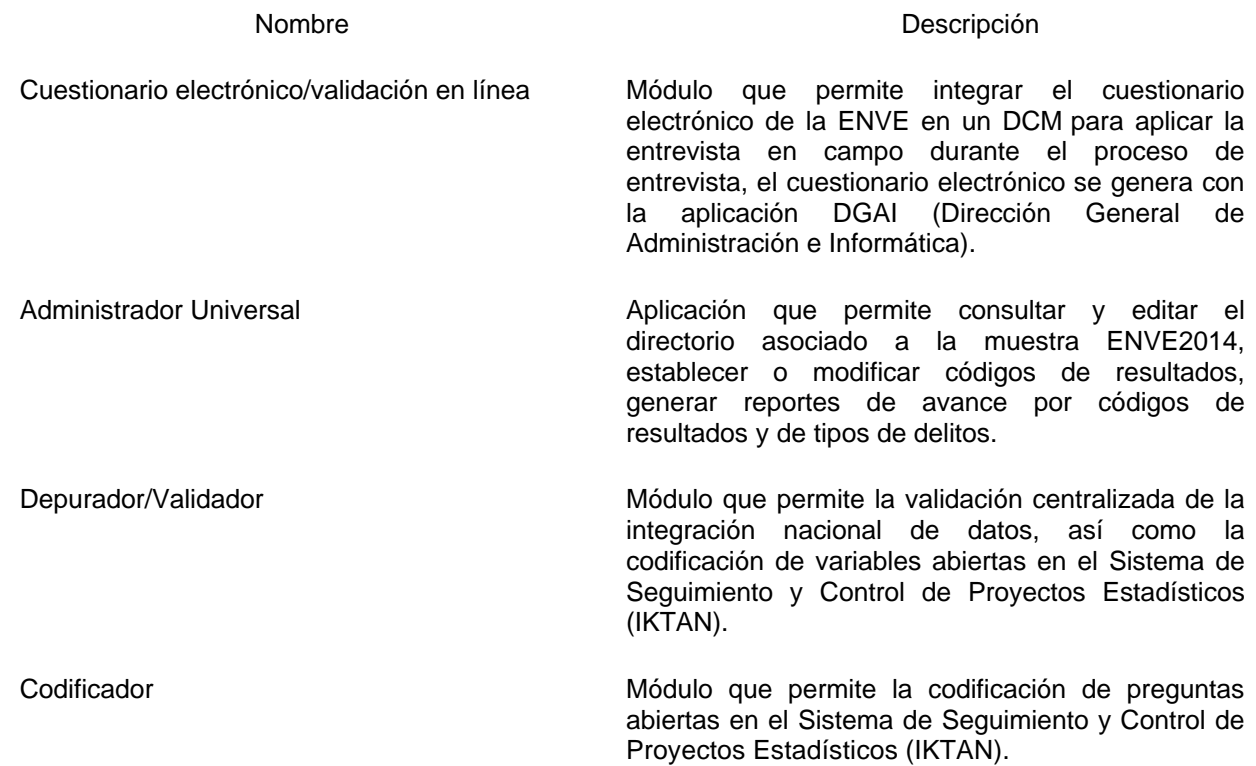

# **[4.2 Sistema depurador para validación \(IKTAN\)](#page-5-0)**

El desarrollo de este sistema, consta de un capturador para el cuestionario y módulo de delitos. DEPURADOR (versión con cambios para la depuración de los cuestionarios, inmerso en sistema IKTAN).

# <span id="page-38-0"></span>**[5. Proceso de tratamiento de la información](#page-5-0)**

El proceso para el tratamiento de información a través del Sistema de Seguimiento y Control de Proyectos Estadísticos (IKTAN) para la Encuesta Nacional de Victimización de Empresas (ENVE 2014) estuvo ligado al Administrador Universal para la utilización de la herramienta del depurador.

Podemos indicar las etapas mediante el siguiente diagrama:

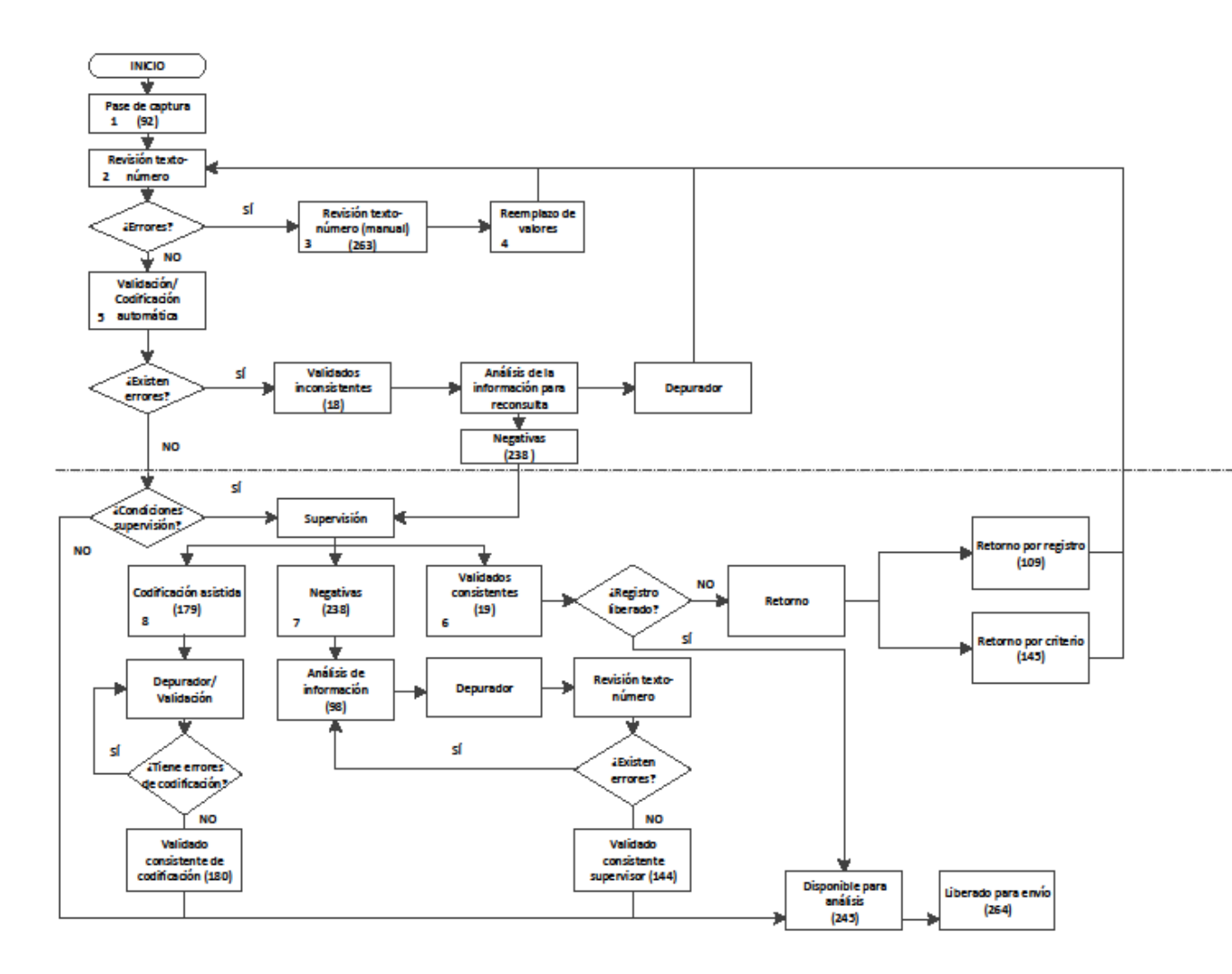

# <span id="page-39-0"></span>**[5.1 Etapas](#page-5-0)**

- 1. Pase de captura. Una vez que fue liberada la información por registro en campo, se hace el pase de información a IKTAN.
- 2. Revisión texto número. En esta etapa se valida mediante decodificador la relación entre el valor numérico y texto. Y de acuerdo al resultado obtenido podría ir al punto 5 o 3.
- 3. Revisión texto número (manual). Los que no fueron iguales en el punto anterior, se validaron manualmente tomando como prioridad el texto, corrigiendo el valor numérico o el texto por errores de redacción o bien confusión del informante al proporcionar información por mes, semana, dólares, etc., pasando a la siguiente etapa.
- 4. Reemplazo de valores. Automáticamente de acuerdo al punto anterior se corrigió el texto para la igualdad del número con el texto. Para los casos en que el texto era NO SABE / NO RESPONDE y se tenía seleccionado un rango, se reemplazó el texto y la unidad monetaria por el dato mínimo del rango seleccionado (imputación) en caso de no ser la primer opción. Para la primera opción se tomó el promedio del rango.
- 5. Validación/codificación automática. En esta etapa se aplicaban de forma automática lo siguiente:
- a) Codificación de rama de actividad. Inicialmente se utilizó el esquema de codificación automática con el que se había estado trabajando y aprobado para otras encuestas como Encuestas sobre Investigación y Desarrollo Tecnológico (ESIDET 2012 y 2014), Encuesta Nacional sobre Tecnologías de la Información y las Comunicaciones (ENTIC 2013) y Encuesta sobre Disponibilidad de Infraestructura para realizar Actividades de Investigación y Desarrollo e Innovación (ENDIRII 2011).
- b) Cálculo de estrato de acuerdo a su subsector de actividad.
- c) Validación: Esta parte apoyó en la detección de inconsistencias que presenta el registro a través de vectores teóricos.

Una vez efectuada ésta etapa, los registros pueden pasar a:

- 1. Disponible para análisis (245). Registro liberado de tratamiento.
- 2. Validados consistentes (19). Registros que cumplen con las condiciones marcadas para supervisión.
- 3. Validados inconsistentes (18). En éste status, el analista realizó un análisis meticuloso de forma integral de las respuestas de todo el cuestionario para, de ser necesario realizar la reconsulta con el informante.

Para la etapa de supervisión, el supervisor podría liberar registros o bien retornarlos regresando el registro al punto 2 para revisión del analista, de acuerdo con los siguientes estatus:

- 6. Validados Consistentes que pasan por supervisión (19). Una vez que el registro se pasó a éste estatus el supervisor revisaba y liberaba el registro pasándolo a estatus de disponible para análisis.
- 7. Negativas (238)**.** El analista entregó los registros considerados negativas con toda su documentación al supervisor, para su análisis y consultó con el jefe de departamento el procedimiento a seguir.
- 8. Codificación Asistida (179). Procedimiento mediante el cual el área de codificación asignó códigos correctos y liberó registros al pasarlos al estatus de disponible para análisis.

30

# <span id="page-40-0"></span>**[5.2 Definición de vectores teóricos](#page-5-0)**

Con la finalidad de entregar información congruente en la etapa de tratamiento, la Subdirección de Encuestas Especiales definió los criterios de congruencia para conservar la confiabilidad y calidad de las bases de datos.

Para la creación de los vectores teóricos o criterios de congruencia se utilizaron las herramientas del Sistema de Seguimiento y Control, IKTAN, con la finalidad de detectar inconsistencias en la información.

En total se tuvieron 76 vectores teóricos de acuerdo con los siguientes criterios:

- 2 de codificación. Estos revisaban tanto la codificación rama SCIAN y el primer producto 01C01 y 02C01.
- 24 de revisión para reasignación de otros. Éstos nos daban las claves únicas y la(s) pregunta(s) que contenían el texto de otros con posibilidad de ser reasignado. Entre ellos estaban los de la pregunta 25 en las opciones 6 y 14.
- 4 de revisión contra información censal. Detectaban las diferencias entre la rama de actividad y estrato de la muestra contra lo que el informante proporcionó en la ENVE 2014.
- 46 de inconsistencia. Estos vectores indicaban las inconsistencias existentes entre variables importantes del cuestionario y/o módulo(s).

Liberada la base de tratamiento y análisis ya no contaba con errores en los vectores teóricos que validaban o revisaban la base de datos.

# <span id="page-42-0"></span>**[6. Liberación y entrega de base de datos](#page-5-0)**

## **[6.1 Análisis de la información](#page-5-0)**

En ésta etapa se revisaron cantidades monetarias, módulos, reasignación de módulos:

- Se generaron reportes de las variables (P14, P35 1, y M1 31) que representaban algún costo para el establecimiento con el fin de identificar los puntos extremos o la falta de congruencia de ingresos y personal ocupado en relación al estrato y la rama de asignación.
- También se realizó el análisis de la base de la P25, P26, P27 y P33 referente a la congruencia existente entre el cálculo y la generación de módulos, ya que como se ha mencionado a lo largo de la memoria, uno de los objetivos de esta encuesta (ENVE 2014) es precisamente el saber la cantidad promedio de delitos al que se enfrentan los establecimientos.
- Se revisaron los delitos marcados como "otros" opciones 6 y 14 de pregunta 25 para su reasignación.

#### **[6.2 Entrega de base de datos](#page-5-0)**

Una vez que se concluyó la actualización del archivo o la incorporación de todas las correcciones o modificaciones derivadas de las reconsultas e investigaciones, la base de datos definitiva se envió a la Dirección de Marcos y Muestreo para el cálculo de los factores de expansión.

En la etapa de análisis existieron delitos reportados por varios establecimientos que no aplicaban, por lo que fueron eliminados, ya que en algunos casos los delitos reportados no fueron sufridos por el establecimiento sino por clientes, otros que los datos reportados no correspondían al año de referencia de 2013.

Además se reportaron delitos en el concepto de **Robo en forma distinta a los anteriores** y **Otros delitos distintos a los anteriores,** que por las descripciones fueron reubicados a algunos de los otros delitos. Con lo anterior, el concentrado de delitos quedó:

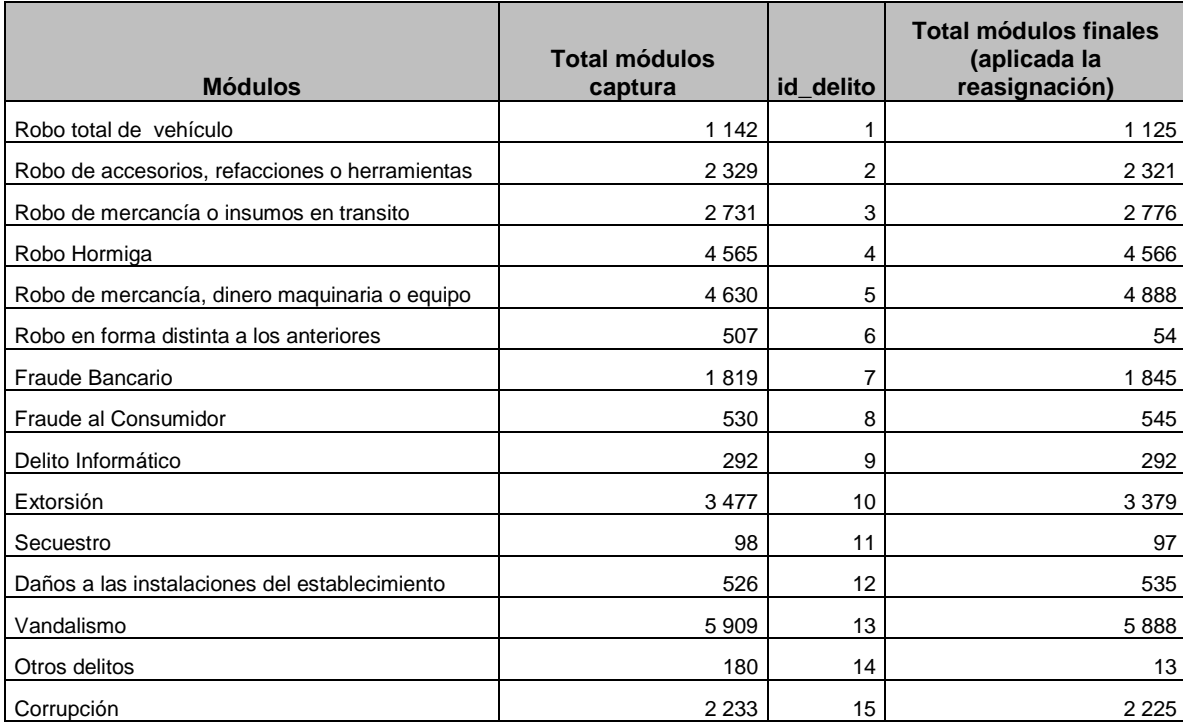

Del total de la muestra, 33 479 establecimientos, se entregaron para factores de expansión 28 179 cuestionarios (84.17%) y 30 549 módulos de delitos. Entre estos casos, se encuentran 10 globalizadores que contienen información de 20 establecimientos más, de los cuales se notificó a la Dirección de Marcos y Muestreos para su conocimiento.

Además 7 establecimientos se dieron de baja al tratarse de clases de actividad no consideradas en el diseño, relacionadas con la agricultura y con el sector público.

La no respuesta fue de 5 293 establecimientos (15.81% de la muestra) entre los que se encuentran los establecimientos no localizados, desaparecidos, en huelga, duplicados, mal clasificados de origen, etc.